## ERRORS IN THE CALCULATION OF VENTILATION FLOW RATES.

A Dissertation Presented to the Department of Civil Engineering and Building Coventry Polytechnic

> In Partial fulfilment of the requirements for the Degree Bachelor of Science

> > by C.E. BROUNS May 1989

#### ACKNOWLEDGEMENTS

I would like to express my thanks to all those people who have helped to make this dissertation possible. In particular, I am much indebted to Dr. J.R. WATERS for his guidance, encouragement and enthusiasm throughout the past year, also to K. SINCLAIR for his technical support.

#### ABSTRACT

This project investigates the effect of rounding errors in the calculation of ventilation flow rates. The flow rates are determined from the concentrations of contaminant which are measured in a tracer decay experiment.

As shown in the present dissertation, the introduction of rounding errors leads to substantial changes in the final flows. Experimental errors are expected to be larger than rounding errors and therefore, they would produce greater errors in the computed flows.

The aim of this research is to find a way of measuring these errors, and as shown later, the condition number used in this report is not a satisfactory measure of these errors.

## CONTENTS

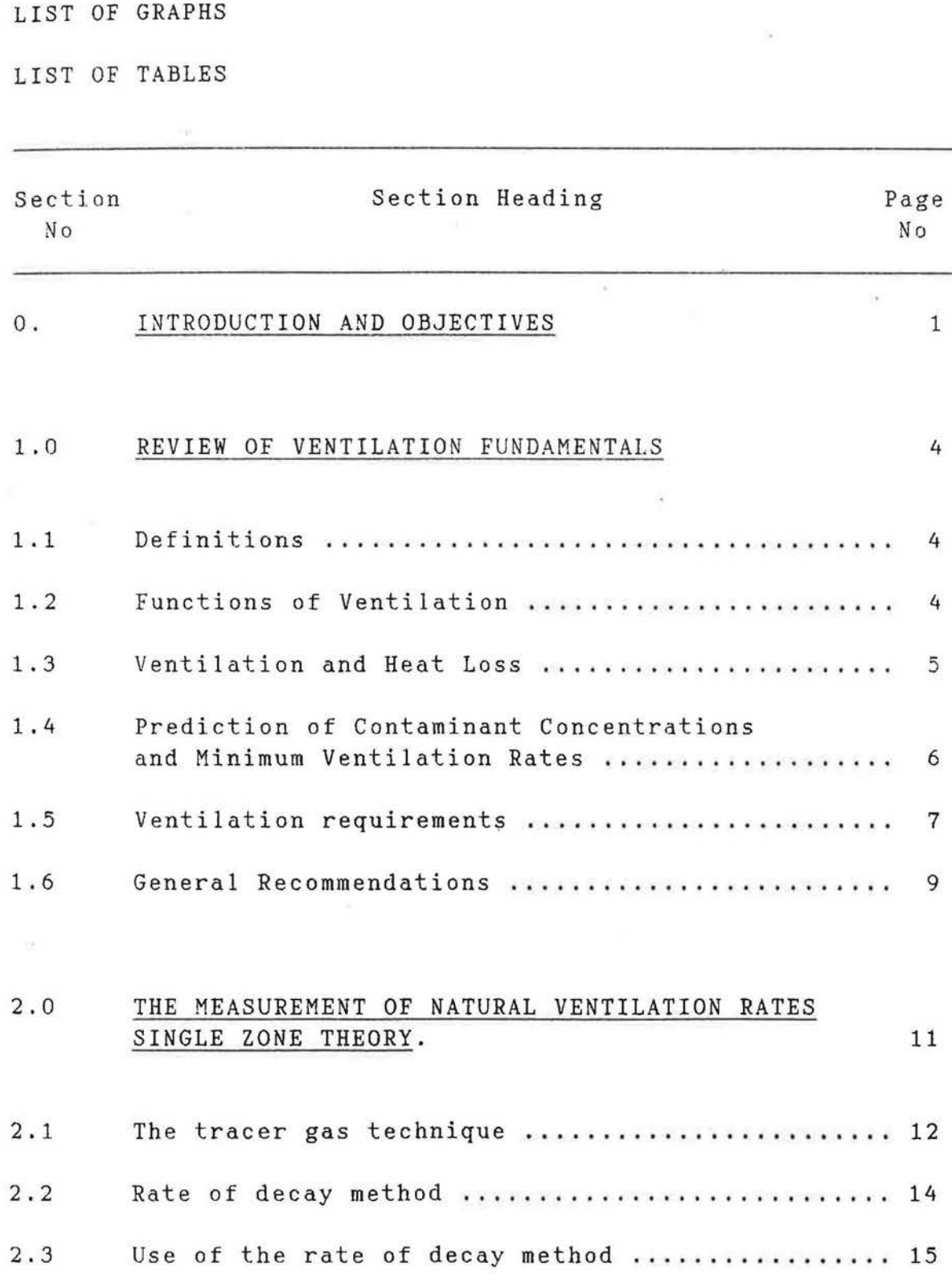

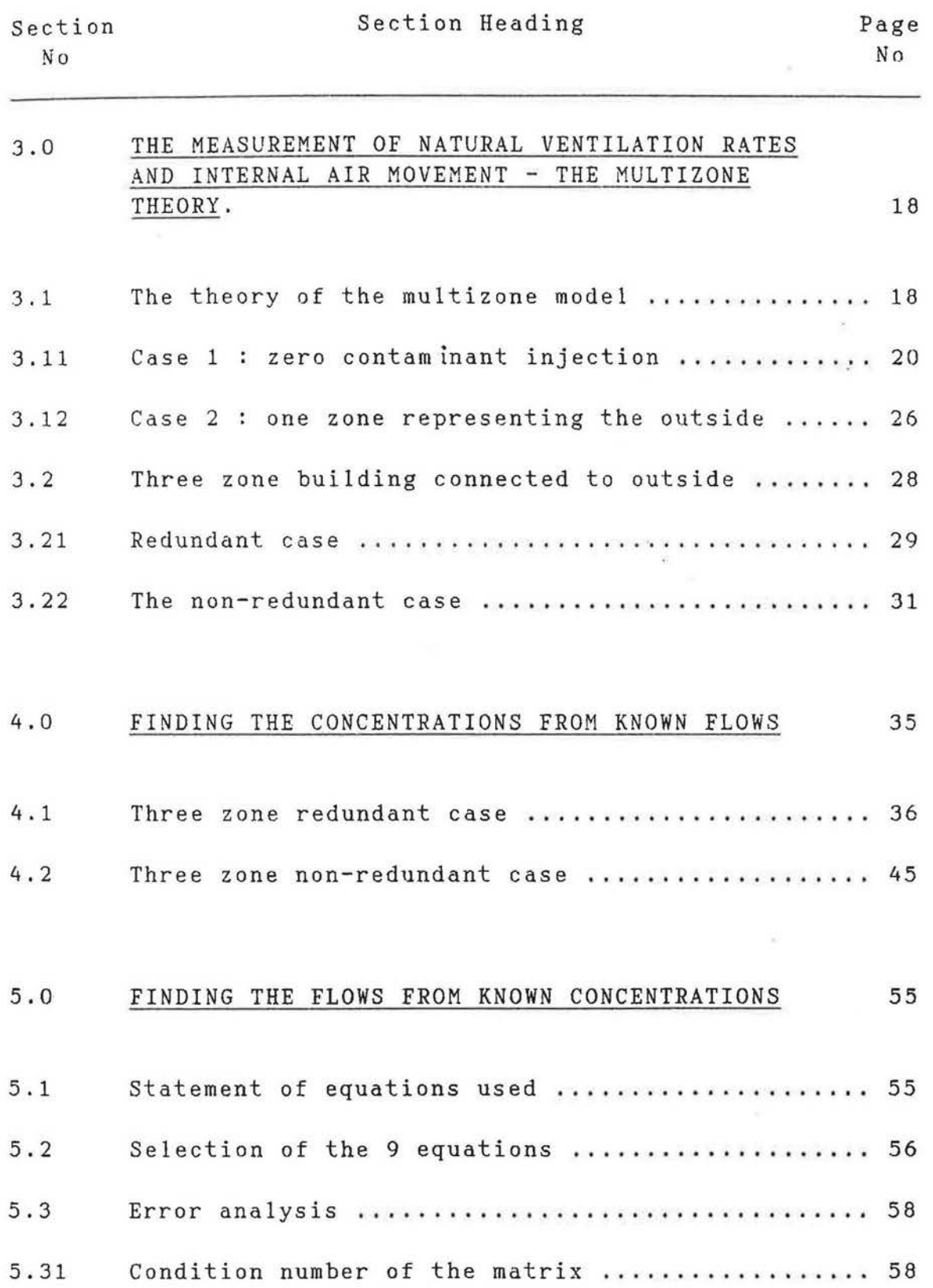

and the state of the control of

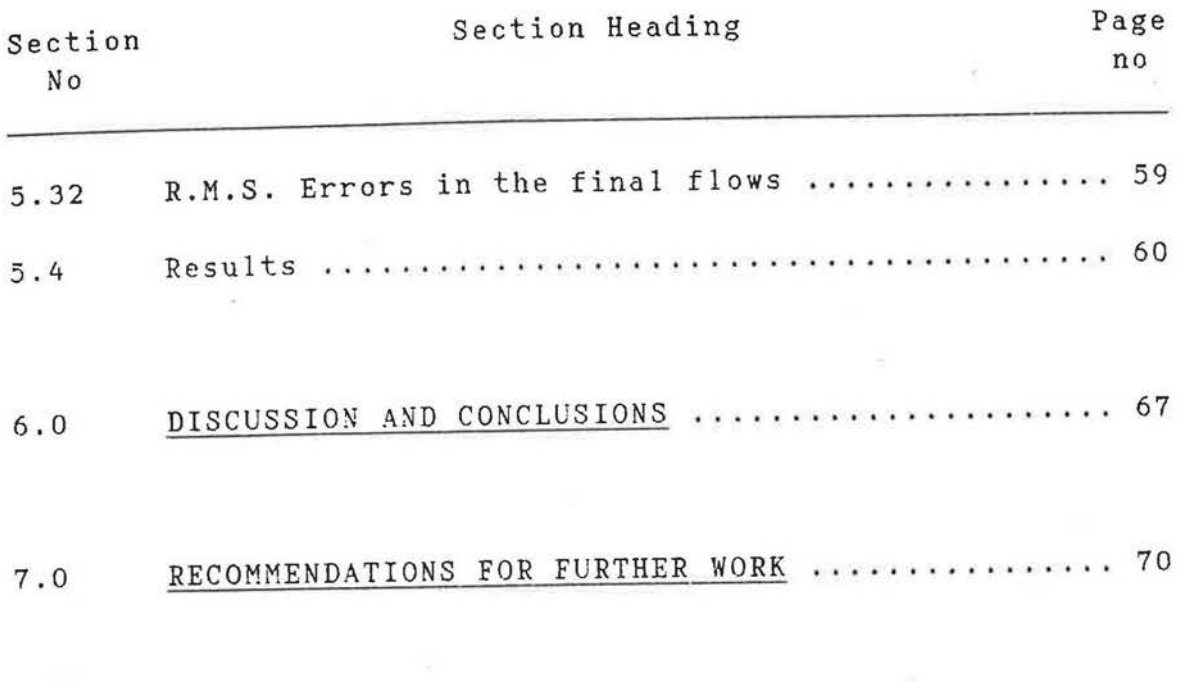

## BIBLIOGRAPHY

## APPENDICES

## LIST OF GRAPHS

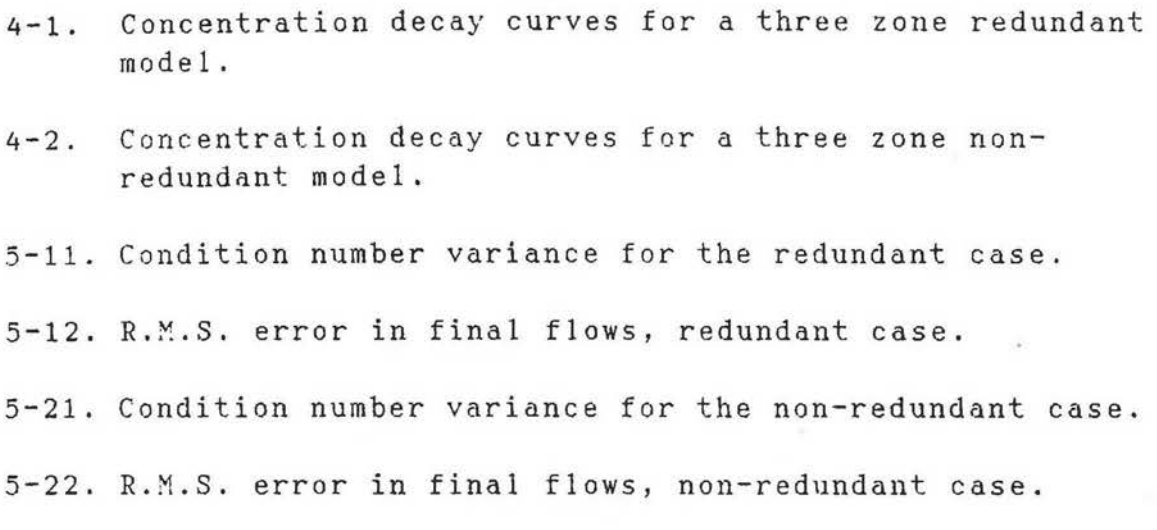

### LIST OF TABLES

4-1. Data for the three zone redundant case.

4-2. Data for the three zone non-redundant case.

5-l. Final flows for the three zone redundant case.

5-2. Final flows for the three zone non-redundant case.

## INTRODUCTION

**SERVICE** 

AND

OBJECTIVES

## Q; INTRODUCTION AND OBJECTIVES:

Why is ventilation and air movement important? Because of:

- (i) Energy,
- (ii) Contaminants and air quality.

The measurement of ventilation is 'most easily accomplished by considering a building as a single cell, in which the air is fully mixed. In this case, measurement is easily achieved by using a tracer gas. This is the single zone theory.

The single zone theory is satisfactory if the ventilation rate only is to be studied.

However, in large buildings, it is advantageous, and often necessary to know how fresh and contaminated air is distributed internally. For this, the building needs to be considered as a set of interconnected zones, rather than as a single zone. This is the multizone theory, as described in Sinden's work.

If the flows between zones are known, the distribution of contaminant can be calculated from the theory.

However, interzone flows are often not known, in which case it is necessary to calculate or measure them.

This investigation is concerned with some of the problems of obtaining interzone flows from measurements.

One of the most commom method of measurement is the tracer decay technique, in which tracer gas is introduced into one (or more) of the zones, and then the changes in the tracer gas concentration are measured over a period of time. Sinden's theory can then be used to obtain values for the interzone flows. However, Waters and Simons discovered that the results were often inconsistent, and this inconsistency was thought to be due to the sensitivity of the derived flows to errors in the measured concentrations.

This problem was further studied by Waters and Simons who pointed out that there may be problems due to certain combinations of interzone flows creating redundancy in the solution.

The objective of this study is to examine the extent to which errors in the measured concentrations create errors

**in the** flows which are computed from the concentrations.

**The** method which has been adopted is to take two hypothetical buildings, each of three zones, in which the flows are specified. Calculation are then performed to determine, accurately, the tracer concentration which would be measured in an ideal tracer decay experiment.

These concentrations are then used to compute the interzone flows. Clearly, these should be the same as the flows chosen originally.

Errors are introduced into the concentrations, and the effect on the solution is explored.

CHAPTER 1

 $\ddot{\cdot}$ 

REVIEW OF NATURAL VENTILATION FUNDAMENTALS

l-0. REVIEW OF NATURAL VENTILATION FUNDAMENTALS:

1-1. Definitions:

VENTILATION - The introduction of fresh air and the removal of contaminated air.

ADVENTITIOUS VENTILATION or INFILTRATION - The uncontrolled entry of fresh air through openings and cracks in the building structure and fabric.

#### 1-2. Functions of ventilation:

- (a) To provide a continuous supply of oxygen for breathing
- (b) To remove products of respiration and occupation
- (c) To remove contaminants arising from domestic and industrial activities (e.g. Water vapour, noxious gases, heat, etc)
- (d) To provide combustion air for fossil fuel appliances (e.g. gas cookers, central heating boilers, etc.)

In general, all functions are provided simultaneously, though the provision of combustion air is sometimes provided separately,(e.g. balanced fuel gas appliances). The ventilation requirement is based upon that function

**which** requires most fresh air, and is usually expressed as the minimum rate of fresh air, in litres per second, below which the rate must not fall.

## **1-3.** Ventilation and Heat Loss:

Ventilation has the effect of transferring heat between the inside and the outside of the building. There are three conditions to consider, which may be identified approximately by reference to a graph of building heat transfer against temperature.

- Region A Ventilation rate must be reduced to conserve energy.
- Region B Ventilation rate must be increased to reduce cooling requirement or to control internal temperature.
- Region c Ventilation rate must be reduced to conserve energy.

In the United Kingdom, Region A is of greatest importance, and it can be seen that there is a direct clash between the provision of ventilation for health and safety and the elimination of ventilation for energy conservation.

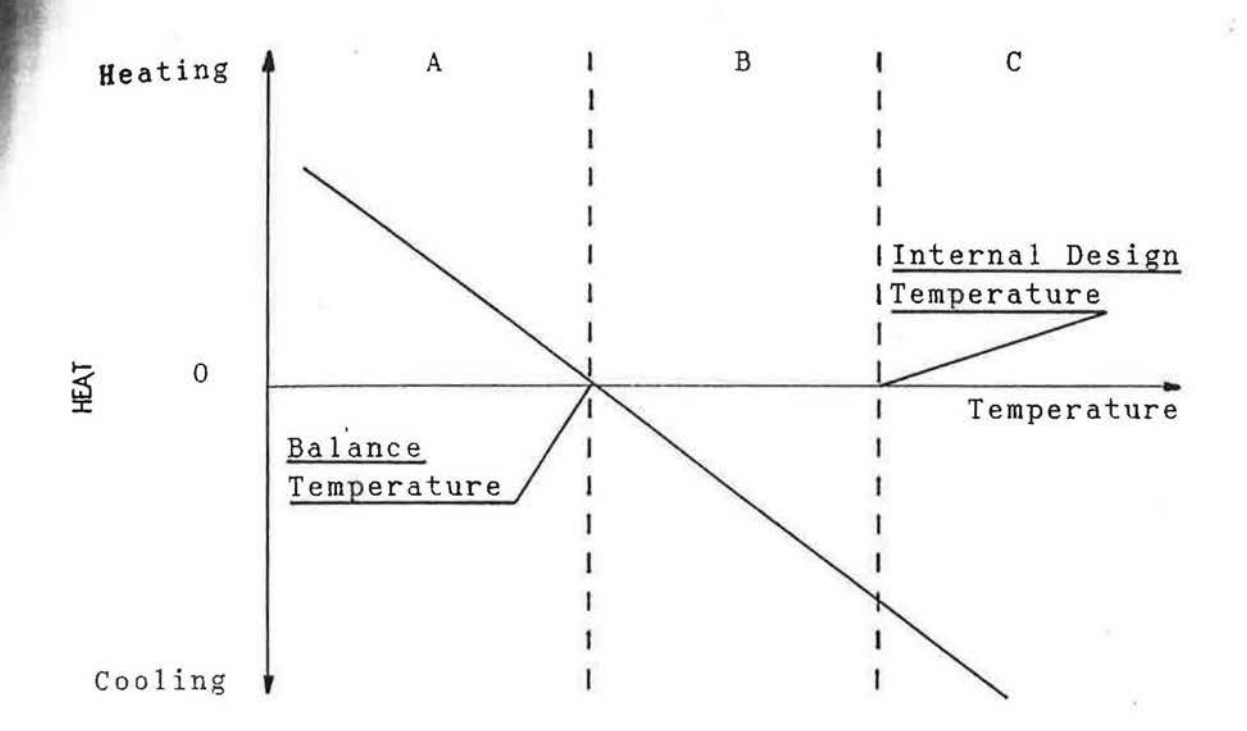

#### BUILDING ENERGY BALANCE

# 1-4. Prediction of Contaminant Concentrations and Minimum Ventilation Rates:

- Let F = Flow rate of fresh air into the room
	- q = Injection rate of contaminant
	- $C_r$  = Concentration of contaminant in the room
	- $C_s$  = Concentration of contaminant in the supply air
	- $C_i$  = Initial concentration of contaminant in the room at the time t=O.

Assuming a fully mixed single zone, the equation for Cr

is then:

$$
C_r = (\underbrace{FC_s + q}_{F + q}) (1 - e) \qquad \qquad \text{if } C_i \times e
$$

The equilibrium concentration is obtained by setting the exponential terms to zero.

If q is injected, then:

$$
C_r = \frac{FC_s + q}{F + q}
$$

However, if q is generated by direct replacement of a constituent of the air, for example carbon dioxide replacing oxygen, then:

$$
C_r = \frac{FC_s + q}{F}
$$

#### 1-5. Ventilation requirements:

(a) Oxygen provision and carbon dioxide removal.

Table l(appendix 1), gives values for an adult male. The carbon dioxide requirement is based on a threshold limit value of 0.5 percent. Notice that the oxygen replacement is much less. Values for an adult female are about 75 percent of those for a male.

(b) Body odour.

The subjective assessment of body odour is highly complex. Two problems are of interest:

- (i) The sense of smell fatigues with time. Thus new smells are more noticeable than persistent ones.
- (ii) Subjective assessments are affected by the volume of space per person.

Current information and recommendations are still based on work published in 1936 by Yaglou.

(c) Tobacco smoke.

The troublesome products of tobacco smoke are:

(i) The smoke itself and its odour.

(ii) Carbon monoxide, which is toxic.

(iii) Acrolein, which is an irritant.

The current recommended fresh air rate to remove products is 20 m3 of fresh air per cigarette smoked. The average smoker smokes 1.3 cigarettes per hour, and so the fresh air requirement is 26 m3 per hour, or 7 litres per second per smoker.

(d) Humidity.

There are numerous activities which generate moisture within buildings. Some typical sources and rates are given in table 2 (appendix 1).

(e) Air for fuel burning appliances.

- (i) Open-flued domestic fuel burning appliances. The typical requirement is 0.8 to 1.1 litres/second for each kilowatt of heat output.
- (ii) Flueless appliances.

The typical requirements are given in table 3 (appendix 1).

(f) Other contaminants.

These are evaluated from a suitable criterion for the maximum possible concentration, usually a threshold limit value, or TLV.

#### 1-6. General Recommendations:

The most usual contaminants can be evaluated in terms of a typical room. Diagram l(appendix 1), shows the result of this for a room of a particular height. The required

flow rate, F, is often converted to an air change rate, by means of the equation.

$$
n = \frac{F}{V}
$$

Where n is the ventilation rate.

## CHAPTER 2

k

# THE MEASUREMENT OF NATURAL VENTILATION RATES

## SINGLE ZONE THEORY

# <sup>2</sup>-o. THE MEASUREMENT OF NATURAL VENTILATION RATES - SINGLE ZONE THEORY:

The most commonly used means for determining the rate of ventilation for a room or building is the tracer gas technique. The basic concepts of this method have many variations which are used in practice.

In using this technique, a series of assumptions have to be made about how the building is acting in practice with respect to its method of ventilation. As a whole, the building will act as a series of cells, each of which are interconnected and/or connected to the outside air by one or a series of openings. The cells themselves can be of any size, from a whole room to the space between a suspended floor and ceiling. The openings between cells can be equally diverse, varying from doorways or windows to construction joints and holes in the fabric due to the penetration of services. An air flow will occur between these cells through the apertures, when a pressure difference is set up accross them, this can be the result of wind action on the exterior of the building, a temperature differential between cells or a difference in the relative humidity

level. In industrial buildings, it may well be the situation that there is one main cell which is the production area itself. This main cell may be divided into a number of hypothetical cells, which have little effect on the performance in terms of ventilation, of the main cell. Such small cells could be two or three offices, conveniences, and a rest area for the employees.

To determine the ventilation rate, consideration has to be made as to whether the method should be applied to each room within the building individually, and so establish how each of the major cells is reacting in relation to the cells around it and to the outside, or whether the building is assumed to act as one large cell dependant mainly upon the external conditions applied to it.

#### 1. The tracer gas technique:

This is based on the principle of releasing a known gas, called a tracer gas, into the air of a building and then monitoring the concentration of the gas over a period of time. The rate of change in the concentration of the

**gas.in** an air space is expressed as follows:

 $V \underline{dC} = C_0 \cdot \nabla + G - C \cdot V \quad \ldots \ldots \ldots \ldots \ldots \ldots (2-1)$ dt

- Where:  $V = volume$  of the ventilated space
	- c = concentration of the tracer gas in the ventilated space at time t
	- $C<sub>o</sub>$  = concentration of the tracer gas in the outside air
	- $v =$  rate at which the air leaves the ventilated space, in volume per unit time
	- $\overline{v}$  = rate at which the external air enters the ventilated space
	- G = net rate of generation of tracer gas in the ventilated space

The equation is based upon the assumption that the tracer gas is uniformly mixed throughout the air space in question, and that there is no transfer of the tracer from one part of that space to another during the time of measurement, which means that the incoming air must mix perfectly with the air within the ventilated space, and any generation of the gas in the space must also mix perfectly. Such assumptions cannot be guaranteed in any situation, unless an artificial

stirring of the air is introduced during the measurement period. This will, however, affect the overall ventilation rate by creating a much more even pressure throughout the ventilated space. It is generally assumed that after initial mixing to a uniform concentration throughout the space, then this does ventilate at a constant rate throughout.

There are several methods of using a tracer gas to monitor the ventilation rate of a building or room. For the purpose of this research, only the rate of decay method will be considered.

#### 2-2. Rate of decay method:

A fixed quantity of the tracer gas is released into the room or rooms, and mixed evenly throughout to produce as near a uniform concentration within the space as possible. The rate at which the tracer gas concentration decays is a measure of the ventilation rate. The actual rate of decay of the tracer should be exponential in form, as shown in figure 2-2a, because, assuming perfect mixing of the gas, incoming air does not drive out the old air before it, like a piston. In practice, it has

been shown that even.with good mixing of the external air with the contaminated internal air, one 'air change' in fact only replaces 63 percent of the room air. As mixing is not homogeneous, this rate will tend to be lower or higher,but the extent of this is dependant on the degree of mixing.

In practice, the concentration of tracer is measured over a period of time, either by continuous monitoring, or by taking spot samples at regular intervals. The rate of decay can then be plotted, as shown in figure 2-2a, and the exponential curve of best fit is allocated so as to obtain the ventilation rate. The major problem with the rate of decay method, is obtaining a near uniform concentration of the tracer in the early stages, before the measurement period commences. In a small space, this can be achieved with sufficient accuracy by dispersing the gas into the path of a stream of circulating air, as generated by a fan unit.

#### 2-3. Use of the rate of decay method:

With this method for measuring the ventilation rate, certain simplifications can be made to equation (2-1).

Firstly, the concentration of the gas that is present in the external air (or any other air entering the space under consideration) is negligible, hence the value of tracer gas is zero.

 $\ddot{\phantom{a}}$ 

secondly, none of the tracer is absorbed within the room and there is no source of generation of contaminant within the space, hence, G is also zero. This second approximation is not in practice the actual situation, because some proportion of tracer gas is soluble in water. However, the equation simplifies to:

**dC = -v.C** .......................... . ........ **. (2-2)**  dt v

By integration, this becomes:

 $-(vt/V)$ C = Cinit• e **I I I I I I I It I I It I I I I It I It It I (2-3)** 

Where:  $C_{init}$  = original concentration of the tracer By taking the logarithm of this equation, we obtain:

**Ln C = -v.t = -r.t** .......... . ............... **(2-4)** 

Where: I = rate of air change per unit time By plotting the change in concentration in its

logarithmic form versus time in hours, a straight line of decay is produced, as shown in figure 2-2b. The slope of this straight line is the air change rate per unit time, I. The steeper the slope of the line (or line of best fit), the faster the air change rate, and vice versa.

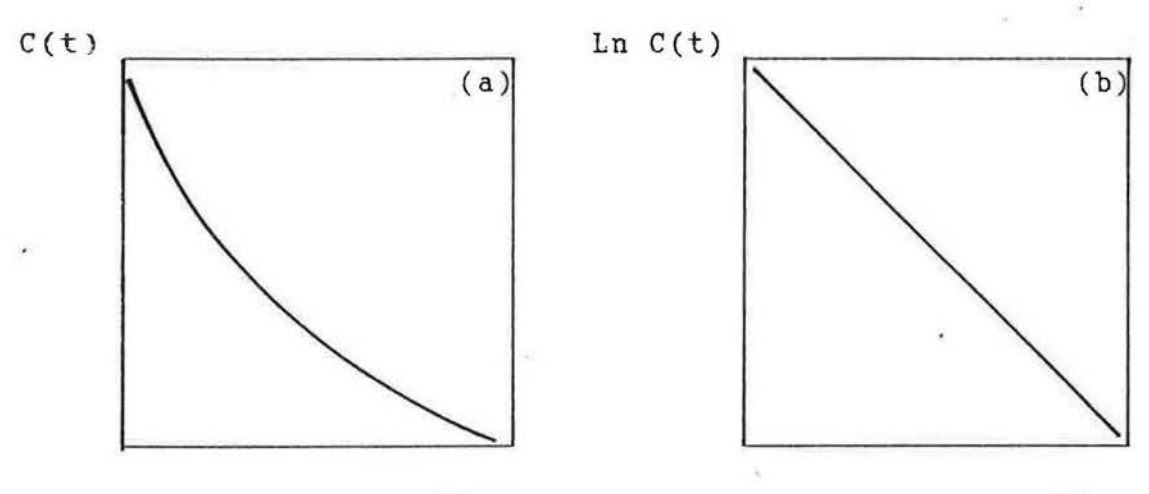

Time

Time

Figure 2-2: Rate of decay of tracer gas with respect to time.

## CHAPTER 3

# THE MEASUREMENT OF NATURAL VENTILATION RATES

## AND INTERNAL AIR MOVEMENT

THE MULTIZONE THEORY

THE MEASUREMENT OF NATURAL VENTILATION AND INTERNAL AIR MOVEMENT - THE MULTIZONE THEORY:

Estimates of air infiltrations in buildings based on the tracer gas measurements have usually assumed the building to be a single perfect mixing chamber in which incoming air is instantaneously and uniformly diffused to all parts of the interior. In fact, some parts of the building exchange air with other parts only very slowly so that actual mixing is far from instantaneous. The theory of the multizone model (Sinden) illustrates this statement.

3-1. The theory of the Multizone Model:

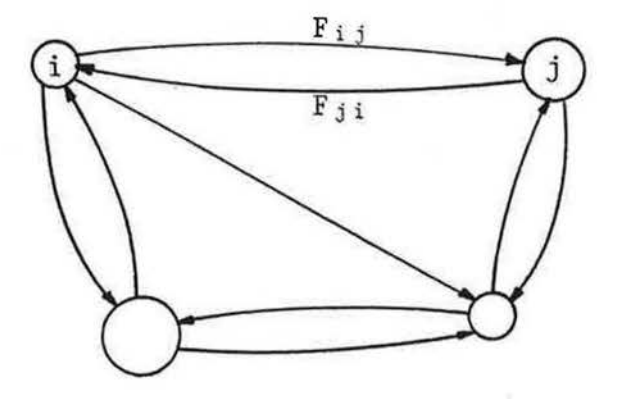

n + 1 = Number of zones, zone n = 0 representing the outside air

 $F_{i,j}$  = Flow rate from zone i to zone j

= Volume of zone i Vi

 $C_i(t)$  = Contaminant concentration in zone i

*Qi* = Contaminant supply rate in zone i

Assumptions: The air in each zone is fully mixed.

Air is transferred between zones instanta neously.

Take a balance of the contaminant concentration in zone j, at time t:

$$
V_j.C_j(t) = Q_j + \sum_{i=0}^{n} F_{i,j}.C_i(t) - \sum_{k=0}^{n} F_{jk}.C_j(t)
$$

Note:  $F_{jj} = 0$ . Also, since C<sub>j</sub>(t) is a constant in the second summation:

$$
V_j.C_j(t) = Q_j + \sum_{i=0}^{n} F_{i,j}.C_i(t) - C_j(t) \sum_{k=0}^{n} F_{jk}
$$

The total flow into any zone must balance that out of the zone (conservation), and so, for zone j:

$$
\sum_{i=0}^{n} F_{i,j} = \sum_{k=0}^{n} F_{jk} = S_j \dots \dots \dots \dots \dots (3-1)
$$

To solve the set of equations, it is easier to simplify by choosing specific cases first.

This corresponds to all versions of the tracer gas decay experiment.

 $Q_j = 0$ , for all j.

The equation becomes:

$$
V_j.C_j(t) = \sum_{i=0}^{n} F_{ij}.C_i(t) - C_j(t).S_j \dots \dots (3-2)
$$

ş

Thus:

$$
V_0.C_0(t) = -S_0.C_0(t) + F_{10}.C_1(t) + F_{20}.C_2(t) + ... + F_{n0}.C_n(t)
$$
  
\n
$$
V_1.C_1(t) = F_{01}.C_0(t) - S_1.C_1(t) + F_{21}.C_2(t) + ... + F_{n1}.C_n(t)
$$
  
\n
$$
V_2.C_2(t) = F_{02}.C_0(t) + F_{12}.C_1(t) - S_2.C_2(t) + ... + F_{n2}.C_n(t)
$$
  
\n
$$
V_n.C_n(t) = F_{0n}.C_0(t) + F_{1n}.C_1(t) + F_{2n}.C_2(t) + ... - S_n.C_n(t)
$$

In matrix form:

V • f\_(t) = F • f\_(t) .......................... (3-3)

Where: 
$$
\underline{C}(t) = \sum_{i=0}^{n} C(t) \quad ; \quad \underline{C}(t) = \sum_{i=0}^{n} C(t)
$$
  

$$
V = \begin{bmatrix} V_0 & 0 & 0 & \dots & 0 \\ 0 & V_1 & 0 & \dots & 0 \\ 0 & 0 & V_2 & \dots & 0 \\ \vdots & \vdots & \vdots & \ddots & \vdots \\ 0 & 0 & 0 & \dots & V_n \end{bmatrix}
$$

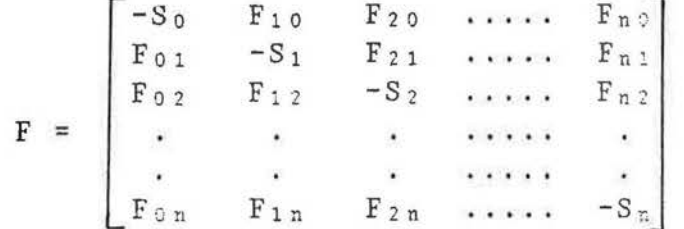

Note that:

(i) Matrix V is a diagonal matrix with nonnegative elements;

(ii) In matrix F, all row sums and all column sums are zero, because of the conservation equation. The solution to equations  $(3-3)$  may be written in the form:

 $C_0(t) = X_0$ . e<br> $\lambda t$  $C_1(t) = X_1$  . e  $C_n(t) = X_n + e^{\lambda t}$ 

Substituting this solution back into the equations gives:

 $\lambda$ t  $\lambda$ t  $\lambda$ t  $\lambda$ t  $\lambda$ t  $V_0 \cdot \lambda \cdot X_0 \cdot e = -S_0 \cdot X_0 \cdot e + F_{10} \cdot X_1 \cdot e + \ldots + F_{n0} \cdot X_n \cdot e$  $V_1$ . $\lambda$ . $X_1$ .e = F<sub>01</sub>. $X_0$ .e -S<sub>1</sub>. $X_1$ .e +... + F<sub>nl</sub>. $X_n$ .e  $V_n.\lambda.x_n.e$  =  $F_{0n}.\lambda_0.e$  + $F_{1n}.\lambda_1.e$  + ... - $S_n.\lambda_n.e$ 

-~

 $\lambda$ t Cancelling e , and rearranging:

the R.H.S is zero. This means that:

$$
-(S_0+V_0 \cdot \lambda)X_0 + F_{10} \cdot X_1 + \dots + F_{n0} \cdot X_n = 0
$$
  
\n
$$
F_{01} \cdot X_0 - (S_1+V_1 \cdot \lambda)X_1 + \dots + F_{n1} \cdot X_n = 0 \dots (3-4)
$$
  
\n
$$
\vdots
$$
  
\n
$$
F_{0n} \cdot X_0 + F_{1n} \cdot X_1 + \dots - (S_n+V_n \cdot \lambda)X_n = 0
$$

÷

This is a set of n linear equations and n unknowns:  $X_0$ ,  $X_1$ , .....,  $X_n$ . Note that it is a set of homogeneous equations, that is,

(i) There is no unique solution, and all solutions can only be determined to a ratio (that is to within an arbitrary constant).

(ii) One solution is:  $X_0 = X_1 = ... \dots = X_n = 1$ , provided that  $\lambda = 0$ 

This can be seen by substituting these values in the equations, and remembering from equation (3-1) that:

$$
S_j = \sum_{i=0}^{n} F_{i,j}
$$

(iii)Other solutions will exist if the determinant of the coefficients of X is zero.

The determinant is zero if:

$$
\begin{bmatrix}\n-(S_0+V_0.\lambda) & F_{10} & \cdots & F_{n0} \\
F_{01} & -(S_1+V_1.\lambda) & \cdots & F_{n1} \\
\vdots & \vdots & \ddots & \vdots \\
\vdots & \vdots & \ddots & \vdots \\
\vdots & \vdots & \ddots & \vdots \\
F_{0n} & F_{1n} & \cdots & -(S_n+V_n.\lambda)\n\end{bmatrix}\n= 0 (3-5)
$$

If this determinant is expanded, we obtain a polynomial in  $\lambda$ , of power n+1. There are therefore, n+1 possible values of  $\lambda$ , and for a value of  $\lambda$ , there must be a set of values for  $X_0$ ,  $X_1$ , .....,  $X_n$ . We have already found one value of  $\lambda$ , and one set of

X's, namely:

$$
\lambda = 0
$$
,  $X_0 = X_1 = \ldots = X_n = 1$  (or  $\underline{X} = 1$ )

The  $\lambda$ 's are called the eigenvalues of the coefficient matrix, and the sets of X's are called the eigenvectors. To find all the eigenvalues and their corresponding eigenvectors, first obtain the eigenvalues from equation (3-5), and then substitute each eigenvalue back into equations (3-4), and obtain the eigenvector. It is convenient to label the eigenvalues and their

eigenvectors as:

 $\lambda_0$ , X<sub>o</sub>  $\lambda_1$ ,  $X_1$  $\lambda_k$ ,  $X_k$  $\lambda_{\rm n}$ ,  $\mathbf{X}_{\rm n}$ 

Where:

$$
\underline{\mathbf{X}}_{0} = \begin{bmatrix} \mathbf{X}_{01} \\ \mathbf{X}_{02} \\ \mathbf{X}_{03} \\ \mathbf{X}_{0n} \end{bmatrix} \qquad ; \qquad \underline{\mathbf{X}}_{k} = \begin{bmatrix} \mathbf{X}_{k1} \\ \mathbf{X}_{k2} \\ \mathbf{X}_{k3} \\ \mathbf{X}_{k1} \end{bmatrix}
$$

We now have alternative solutions to equation  $(3-3)$ which if using vector notation, can be expressed in the general form:

$$
\underline{C}(t) = \underline{X}_0 \cdot e \qquad , \quad \underline{C}(t) = \underline{X}_1 \cdot e \qquad \qquad \text{etc.}
$$

Other solutions may be formed by linear combinations. In other words, multiply the first solution by a constant  $a_0$ , the second by  $a_1$ , up to  $a_n$ , and add the results, which, if using vector notation, can be expressed in the general form:

n ~kt f(t) = [ ak . !k . e • **<sup>e</sup> . I. I'. I I I I I I I I I I (3-6)**  k=O

Equation (3-6) is the general solution to equation
(3-3), in which  $\lambda_k$  and  $X_k$  are the eigenvalues and eigenvectors of the matrix.  $(F - \lambda, V)$ , and a<sub>k</sub> are a set of constants. The values of  $a_k$  are found by substituting initial conditions in equation (3-6). Then substituting (3-6) into (3-3) gives:

~.v.x = F.x OR 0 = (F-X. V) -~ .......... (3-7)

Properties of the eigenvalues and their eigenvectors: The format of the matrices V and F causes the eigenvalues and eigenvectors to have certain features.

(a) One eigenvalue is zero and the eigenvector has equal components.

 $\lambda_0 = 0$  ;  $\underline{x}_0 = (1, 1, \ldots, 1)$ 

(b) The other eigenvalues and eigenvectors may be real or complex. However, complex eigenvalues and eigenvectors always occur in conjugate pairs.

Suppose  $\lambda = \alpha + i \beta$  and  $\underline{x} = \underline{Y} + i \underline{\delta}$ 

Where  $\alpha$  and  $\gamma$  are the real parts, and  $\beta$  and  $\delta$  are the imaginary parts, and  $i^{2}$  = -1. Substituting in equation

(3-7) gives:

 $(\alpha + i \beta) V(\gamma + i \delta) = F(\gamma + i \delta)$  $V[\alpha Y - \beta \delta + i(\alpha Y + \beta \delta)] = F(Y + i \delta)$ 

Real part :  $V(\alpha \gamma - \beta \delta) = F\gamma$ Imaginary part:  $V(\alpha \gamma + \beta \delta) = F\delta$ 

Substituting the complex conjugates ( $\lambda = \alpha - i \beta$ ), and  $(X = Y - i \delta)$ , produces exactly the same result. Note that, since the first eigenvalue  $\lambda_0$  is real, then if there are an even number of zones there must be at least one more real  $\lambda$  and X.

(c) All eigenvalues, except  $\lambda_0 = 0$ , must have negative real parts. This must be so, because as tjme progresses, the concentrations must approach a steady value. If any of the  $\lambda$ 's were positive, then the concentration in at least one zone would become infinite A mathematical proof is given by Sinden.

3-12. Case 2, One zone representing the outside:

Let zone zero represent the outside air, and let it be assumed that there is no contaminant present in the

outside air. Then:

 $V_0$  = "infinite"  $C_0(t) = C_0(t) = 0$ and

Also, for the case of contaminant decay, the concentra tions in all other zones must tend to zero, i.e.  $C_i$ (infinite) = 0, and hence, a<sub>0</sub> = 0. Thus the equation for  $C_0(t)$  can be deleted as being redundant, and all terms involving  $C_0(t)$  disappear. The equations thus become:

 $V_1.C_1(t) = -S_1.C_1(t) + F_{21}.C_2(t) + ... + F_{n1}.C_n(t)$  $V_2.C_2(t) = F_{12}.C_1(t) - S_2.C_2(t) + ... + F_{n2}.C_n(t)$  $V_n.C_n(t) = F_{1n}.C_1(t) + F_{2n}.C_2(t) + ... = S_n.C_n(t)$ 

 $V \cdot \underline{\dot{C}}(t) = F \cdot \underline{C}(t)$ OR:

Where:

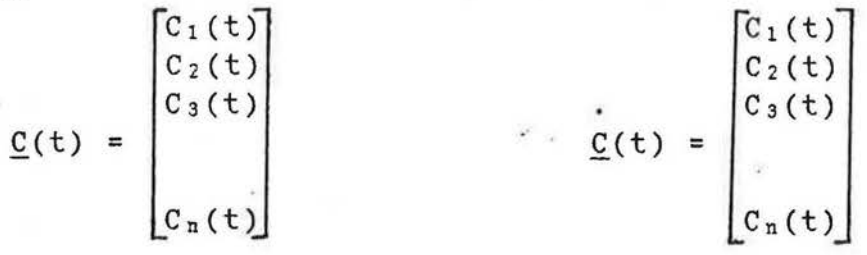

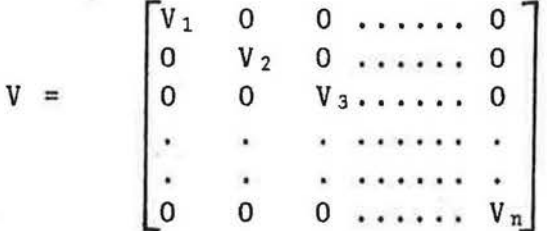

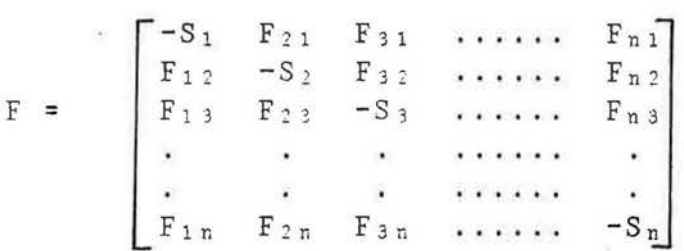

And the solution is:

÷

$$
\underline{C}(t) = \sum_{k=1}^{n} a_k \cdot \underline{X}_k e^{i \lambda_k t}
$$

Note that  $\lambda_0 = 0$ , and  $\underline{X}_0 = (1, 1, \ldots, 1)$  no longer appear in the solution because  $a_0 = 0$ . The largest eigenvalue to appear in the solution (called the dominant eigenvalue) is thus negative.

## 3-2. Three zone building connected to outside:

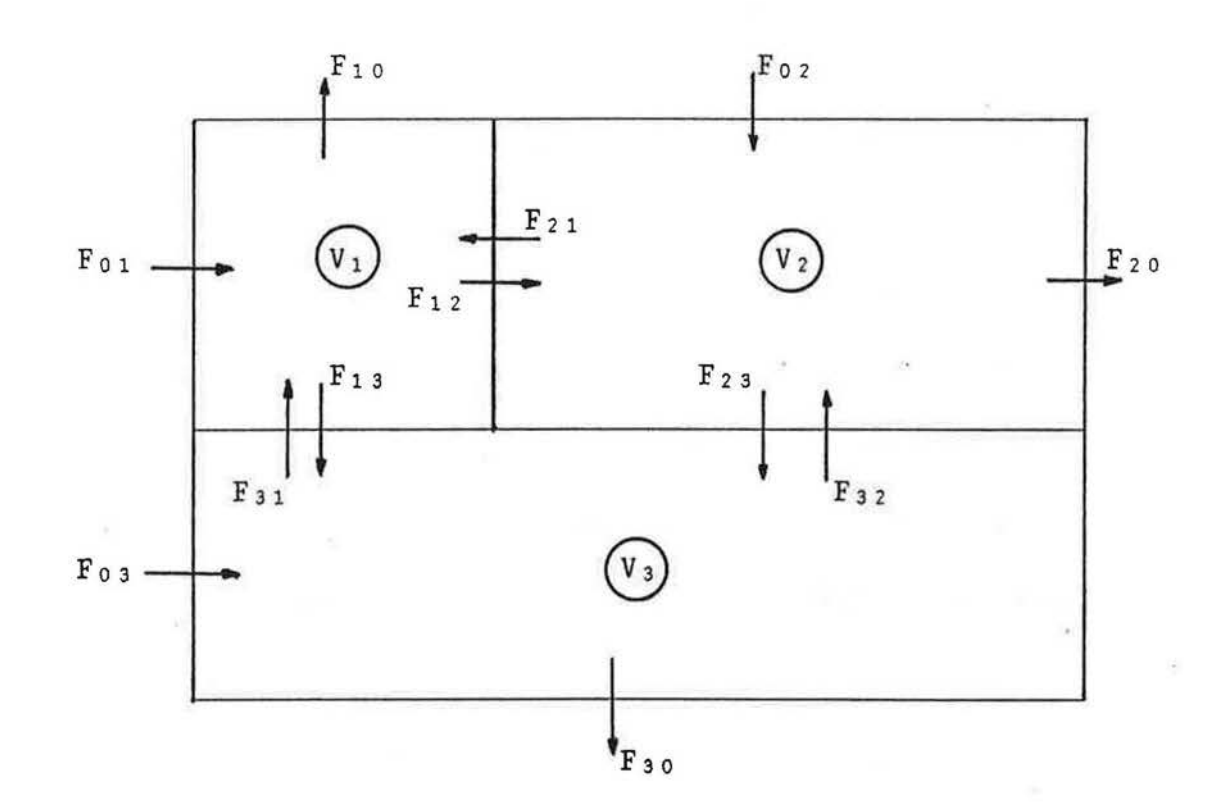

#### 3-21. Redundant case:

The total number of eigenvalues of the coefficient matrix is always equal to the number of zones. However, some or all of the eigenvalues may have the same value. When this happens, it is no longer possible to obtain a solution by the eigenvalue method. The implications of this can be worked out for two or three zone cases. The eigenvalues will be the roots of a cubic equation:

 $\lambda^2$  + a. $\lambda^3$  + b.  $\lambda$  + c = 0

Which is obtained from:

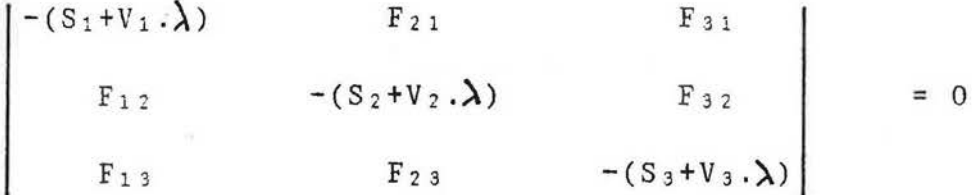

Expanding the determinant and substituting  $r_i = S_i / V_i$ ,  $f_{ij} = F_{ij} / V_j$ , it can be shown that:

 $a = r_1 + r_2 + r_3$ 

 $b = r_1 r_2 + r_2 r_3 + r_3 r_1 -f_{12} f_{21} -f_{23} f_{32} -f_{13} f_{31}$ c  $=$ r<sub>1</sub>r<sub>2</sub>r<sub>3</sub>-r<sub>1</sub>f<sub>2</sub>3f<sub>32</sub>-r<sub>2</sub>f<sub>13</sub>f<sub>31</sub>-r<sub>3</sub>f<sub>12</sub>f<sub>21</sub>-f<sub>12</sub>f<sub>23</sub>f<sub>31</sub>-f<sub>13</sub>f<sub>32</sub>f<sub>21</sub> From elementary algebra, by substituting  $\lambda = x-(a/3)$ , and thus changing the variable to x, the cubic equation becomes:

 $x^3 + p$  .  $x + q = 0$ 

Where: 
$$
p = b - \frac{a^2}{3}
$$
 and  $q = c - \frac{a \cdot b}{3} + \frac{2a^3}{27}$ 

The cubic equation has repeated roots when:

4 .  $p^3 + 27$  .  $q^2 = 0$ 

Where:

$$
p = -\{f_{12}f_{21} + f_{23}f_{32} + f_{31}f_{13} + \underline{1}\{(r_1 - r_2)^2 + (r_2 - r_3)^2 + (r_3 - r_1)^2\}\}
$$

Since all f<sub>ij</sub> and all  $r_i$  are real non-negative numbers, the pis either negative or null, and hence it is possible to find real values of q which satisfy the condition for repeated roots. Thus, there must be some combinations of  $r_i$  and  $f_{ij}$  which give repeated roots. A particular case occurs when  $p = q = 0$ . In this case, by substitution, we have:

 $b = a^2/3$  and  $c = a^3/27$ 

Substituting for b and c in the equation for  $\lambda$  shows that in this case all three roots are equal and are given by:

 $\lambda = -a/3$ 

Obviously,  $p = 0$  when  $r_1 = r_2 = r_3$  and  $f_{21} = f_{32} = f_{31} = 0$ . The proof of this statement is given in chapter 4-l(i.e. Application of the redundant case to a three zone building connected to outside).

Repeated eigenvalues can occur in buildings with larger numbers of zones than two or three zone cases. The condition  $r_1 = r_2 = r_3 = \ldots = r_n$  with some  $f_{ij} = 0$ is likely to cause this to happen. The physical significance of a repeated eigenvalue in the two or three zone cases is that one zone in the system does not receive a flow from any other zone, except zone 0 which is the outside.

### 3-22. The non-redundant case:

As for the redundant case, the eigenvalues will be the roots of a cubic equation:

 $\lambda^3$  + a  $\lambda^2$  + b  $\lambda$  + c = 0 Which is obtained from:

å.

F21 = 0

Giving:

$$
-(S_1+V_1\lambda)\begin{bmatrix}-(S_2+V_2\lambda)&F_{32}\\F_{23}&-(S_3+V_3\lambda)\end{bmatrix}-F_{21}\begin{bmatrix}F_{12}&F_{32}\\F_{13}&-(S_3+V_3\lambda)\end{bmatrix}
$$

 $F_{12}$  -(S<sub>2</sub>+V<sub>2</sub> $\lambda$ ) +F31 F13 F 2 *<sup>3</sup>* =0

Which can then be writen as follows:

 $-(S_1+V_1\lambda) [ (S_2+V_2\lambda) (S_3+V_3\lambda)-F_3 {}_2F_2{}_3]+F_2 {}_1 [F_1 {}_2 (S_3+V_3\lambda)+F_3 {}_2F_1{}_3]$ +  $F_{31}[F_{12}F_{23}+(S_2+V_2A)F_{13}] = 0$ 

The solution of this equation, as mentioned above, is a cubic equation of the form:

\_.\ 3 + a .,\ 2 + b . *).* + c = 0 .. . . .. .. .. . .. .. . .. . ( 3-2 a) In order to find the roots of this cubic equation, the iteration method is used, hence equation (3-2a) becomes:

.\ = *J./* -(a.).2 + b. A+ c) 1 .............. ... ... (3-2b) The first step consists in replacing  $\lambda$  in the cube root by an arbitrary value which should be as close to the expected solution as possible. By doing so, a new value of  $\lambda$  will be found and, in turn, replaced in the cube root. This operation must be repeated untill two following values of  $\lambda$  are found to be the same, or very close to each other, according to the degree of precision required.

Once a value of  $\lambda$  has been found, equation (3-2a) can be factorised in order to obtain a quadratic equation for which the roots are easily found.

As mentioned in the previous paragraph, complex solutions are very likely to occur.

From there, to find the eigenvectors, substitute each eigenvalue in turn in equation (3-4), giving:

J.

$$
-(S_1 + V_1 \lambda)X_1 + F_{21}X_2 + F_{31}X_3 = 0
$$
  

$$
F_{12}X_1 - (S_2 + V_2 \lambda)X_2 + F_{32}X_3 = 0
$$
  

$$
F_{13}X_1 + F_{23}X_2 - (S_3 + V_3 \lambda)X_3 = 0
$$

In matrix form, we would have:

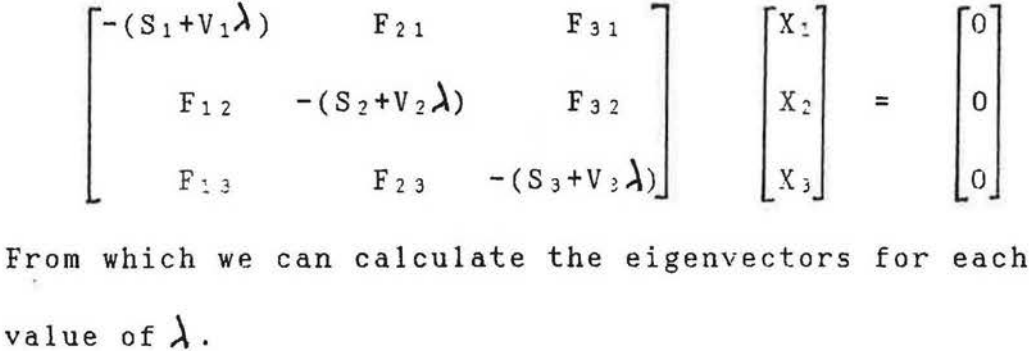

Once the eigenvectors are found, replace the values obtained in equation (3-6):

 $\lambda_1$ t  $\lambda_2$ t  $\lambda_3$ t  $C_1(t) = a_1.X_{11}.e + a_2.X_{21}.e + a_3.X_{31}.e$  $\lambda_1$ t  $\lambda_2$ t  $\lambda_3$ t  $C_2(t) = a_1 \cdot X_{12} \cdot e + a_2 \cdot X_{22} \cdot e + a_3 \cdot X_{32} \cdot e$  $\lambda_1$ t  $\lambda_2$ t .  $\lambda_3$ t  $C_3(t) = a_1.X_{13}.e + a_2.X_{23}.e + a_3.X_{33}.e$ 

from which we obtain the coefficients ai, after having substituted  $C_i(t)$  by its boundary conditions, in the equations.

Once the values of the coefficients are obtained,

substitute the different values for  $a_i$ ,  $F_{ij}$ , and  $V_i$  in equation (3-3) in order to find  $C_i(t)$ :

÷

$$
V_1 \cdot \dot{C}_1(t) = -(S_1 + V_1 \lambda) C_1(t) + F_{21} C_2(t) + F_{31} C_3(t)
$$
  
\n
$$
V_2 \cdot \dot{C}_2(t) = F_{12} C_1(t) - (S_2 + V_2 \lambda) C_2(t) + F_{32} C_3(t)
$$
  
\n
$$
V_3 \cdot \dot{C}_3(t) = F_{13} C_1(t) + F_{23} C_2(t) - (S_3 + V_3 \lambda) C_3(t)
$$

## CHAPTER 4

# FINDING THE CONCENTRATIONS FROM KNOWN FLOWS

#### 4-0. FINDING THE CONCENTRATIONS FROM KNOWN FLOWS:

It has been decided to work on a three rather than a two zone building, because the two zone model does not give complex eigenvalues, unlike the three zone case. On another hand, the three zone model is quite sufficient for the purpose of this research.

This chapter is the application of the method stated in chapter 3.0, to a three zone building connected to the outside.

Data was created by means of computer programmes both for the redundant and the non-redundant cases. These data tables give the results which would be obtained if an ideal tracer gas decay experiment was carried out. Tracerdecay may be expressed in terms of time-constants

 $t_c = -1$  $\lambda_1$ 

Normal experimental durations are typically 2 hours maximum, and  $\lambda_1$  is usually between -1 and -4, i.e. t<sub>c</sub> is thus from 0.25 to 1 hour.

Theoretically, decay curves contain no useful information after approximately  $2t_c$ , i.e. after 0.5 to 2 hours.

Assuming sampling at 1 minute intervals, typical number of data points per zone is 30 to 120.

Thus, it is reasonable to assume 55 data points over a time interval of 2.75tc. Therefore, data points occur at intervals of  $2.75t_c/55$ , or  $t_c/20$ .

### 4-1. Three zone redundant case:

The volumes chosen in this case are ratios rather than real values, and their choice is arbitrary and could be modified. Once the volumes are specified, the values for the flows have to be attributed so as to obtain:

 $r_1 = r_2 = r_3 = r$ 

Which as demonstrated in chapter 3-21, is the condition to meet for redundancy.

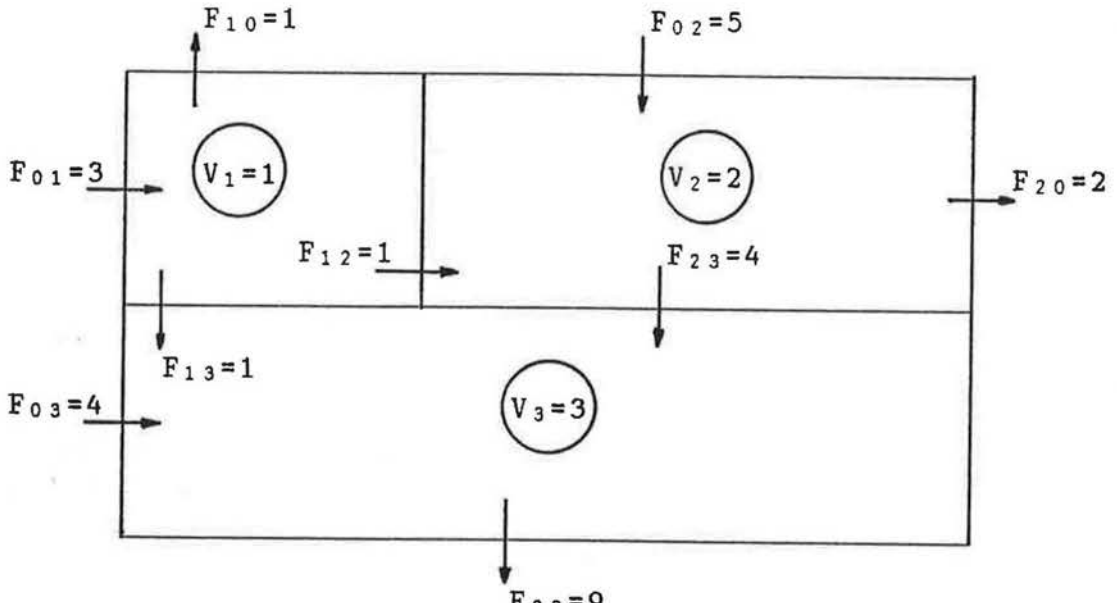

$$
F_{30} = 9
$$

 $F_{32} = F_{21} = F_{31} = 0$  $S_1 = 3 = 1 + 1 + 1 = 3$  $S_2 = 5 + 1 = 4 + 2 = 6$  $S_3 = 4 + 4 + 1 = 9 = 9$  $r_1 = 3/1 = 3$ ;  $r_2 = 6/2 = 3$ ;  $r_3 = 9/3 = 3$ or:  $r_1 = r_2 = r_3 = r = 3$ 

Rewrite the equations as:

$$
C_1(t) = -\frac{S_1}{V_1} \cdot C_1(t) + \frac{F_{21}}{V_1} \cdot C_2(t) + \frac{F_{31}}{V_1} \cdot C_3(t)
$$
  
\n
$$
C_2(t) = \frac{F_{12}}{V_2} \cdot C_1(t) - \frac{S_2}{V_2} \cdot C_2(t) + \frac{F_{32}}{V_2} \cdot C_3(t)
$$
  
\n
$$
C_3(t) = \frac{F_{13}}{V_3} \cdot C_1(t) + \frac{F_{23}}{V_3} \cdot C_2(t) - \frac{S_3}{V_3} \cdot C_3(t)
$$

Substituting r=S/V and eliminating terms which are zero:

 $C_1(t) = -r$ .  $C_1(t)$  $C_2(t) = F_{12}$ .  $C_1(t) - r$  .  $C_2(t)$  $V<sub>2</sub>$  $C_3(t) = \underline{F_{13}}$ .  $C_1(t) + \underline{F_{23}}$ .  $C_2(t) - r$ .  $C_3(t)$ V<sub>3</sub>  $V_3$ 

Try: 
$$
C_1(t) = a_1 \cdot e^{\lambda t}
$$

$$
c_1(t) = a_1 \cdot \lambda \cdot e^{\lambda t} = \lambda \cdot c_1(t)
$$

Therefore:

$$
\lambda \cdot c_1(t) = -r \cdot c_1(t) \text{ and } \lambda = -r
$$

Substitute in the equation for  $C_2(t)$ :

At c 2 ( t) = F, ~ al . e +A C2(t) ---- v2 ..\ )t c 2 ( t) - . Cz(t) = F12 . al . <sup>e</sup> v2

As before, multiply by e , and integrate to give:

$$
C_2(t) = \frac{F_{12}}{V_2}
$$
 a<sub>1</sub> t e  $\lambda t$ 

Substitute in the equation for  $C_3(t)$ :

At  $[(E_{13}.a_1+E_{23}.a_2)+E_{23}.E_{12}.a_1.t]e$  $V_3$   $V_3$   $V_2$ 

As before, multiply by e , and integrate to give:

$$
-\lambda t \cdot c_3(t) - \lambda e \cdot c_3(t) = (\underline{F_{13}} \cdot a_1 + \underline{F_{23}} \cdot a_2) + \underline{F_{23}} \cdot \underline{F_{12}} \cdot a_1 \cdot t
$$
  
\n
$$
V_3 \cdot V_3 \cdot V_2
$$

$$
-\lambda t
$$
  
e C<sub>3</sub>(t) = (F<sub>13</sub>, a<sub>1</sub> + F<sub>23</sub>, a<sub>2</sub>)t + 1. F<sub>23</sub>, F<sub>12</sub>, a<sub>1</sub>, t<sup>2</sup> + a<sub>3</sub>  
V<sub>3</sub> V<sub>3</sub>

From which:

š.

$$
C_3(t) = e \qquad [\frac{\lambda t}{a_3 + t(\underline{F_{13}} \cdot a_1 + \underline{F_{23}} \cdot a_2) + \underline{1} \cdot \underline{F_{23}} \cdot \underline{F_{12}} \cdot a_1 \cdot t^2]}{V_3 \qquad V_2}
$$

Substituting values:

$$
C_1(t) = a_1 \cdot e
$$
  
\n $C_2(t) = a_2 \cdot e$   $\begin{array}{c} -3t \\ + a_1 \cdot t \cdot e \end{array}$   $\begin{array}{c} -3t \\ 2 \end{array}$   
\n $C_3(t) = a_3 \cdot e$   $\begin{array}{c} -3t \\ + (a_1 + 4a_2)t \cdot e \end{array}$   $\begin{array}{c} -3t \\ + a_1 \cdot t^2 \cdot e \end{array}$   $\begin{array}{c} -3t \\ 3 \end{array}$   
\nFor initial conditions  $C_1(0)=1$ ,  $C_2(0)=0$ ,  $C_3(0)=0$ , we have  $a_1 \in 3$   $a_2=a_3=0$ , and:  
\n $\begin{array}{c} -3t \\ -3t \end{array}$   
\n $C_1(t) = e$ 

$$
C_2(t) = \frac{1}{2} \cdot t \cdot e^{-3t}
$$
  
 $C_3(t) = \frac{1}{3} \cdot t \cdot e^{-3t} + \frac{1}{3} \cdot t^2 \cdot e^{-3t}$ 

From which we obtain:

 $-3t$  $C_1(t) = -3$  e  $-3t$  $C_2(t) = -1.5$  (1-3t) e  $-3t$  $C_3(t) = [(-t^2) - 1 t + 1]$ . e 3 3

As mentionned in the introduction to this chapter, in order to facilitate the calculations of the concentrations and their differentials, but, most of all, to create data (Table 4-1.) which gives the results of an ideal tracer decay experiment. The computer programme is given in appendix 2.

Also, to illustrate this data, the decay curves for each of the three zones over a time interval of  $2.75t_c$ (Graph 4-1.) were drawn by means of a computer programme also given in appendix 2.

Table 4-1. "DATA FOR THE REDUNDANT CASE"

 $\sim$ 

 $\tilde{\varepsilon}$ 

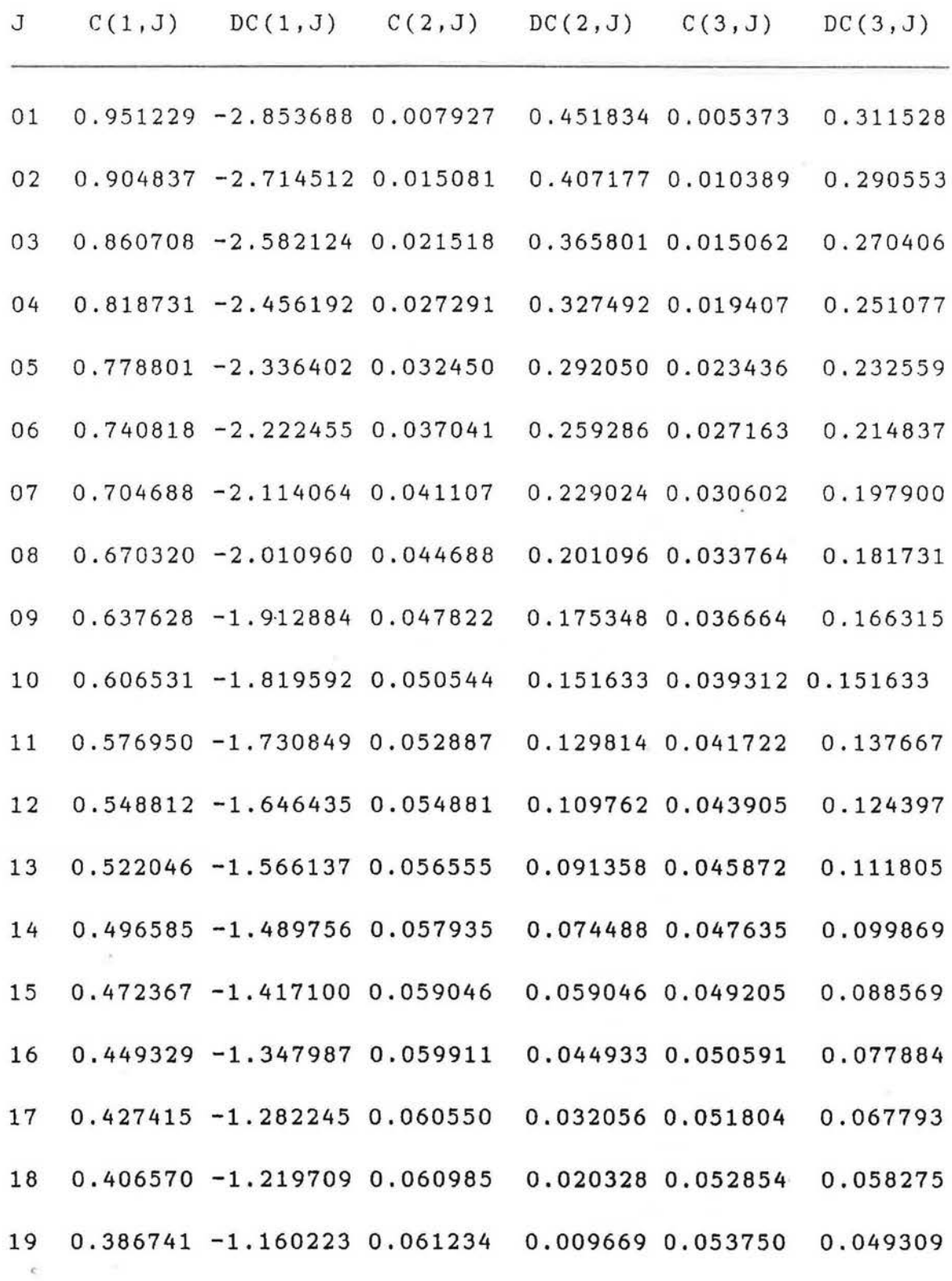

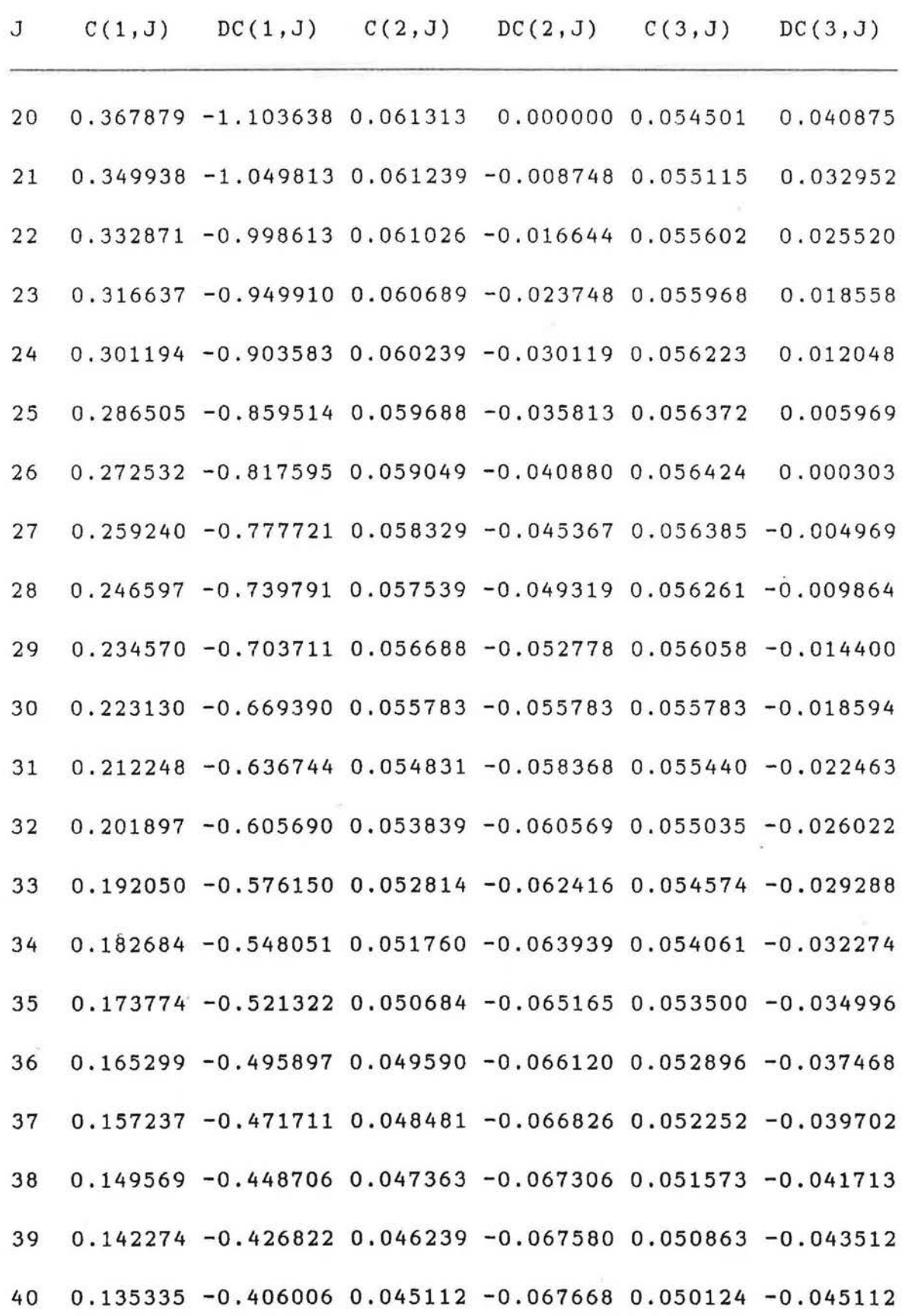

 $\hat{\mathbf{r}}$ 

42

š,

 $\bar{\alpha}$ 

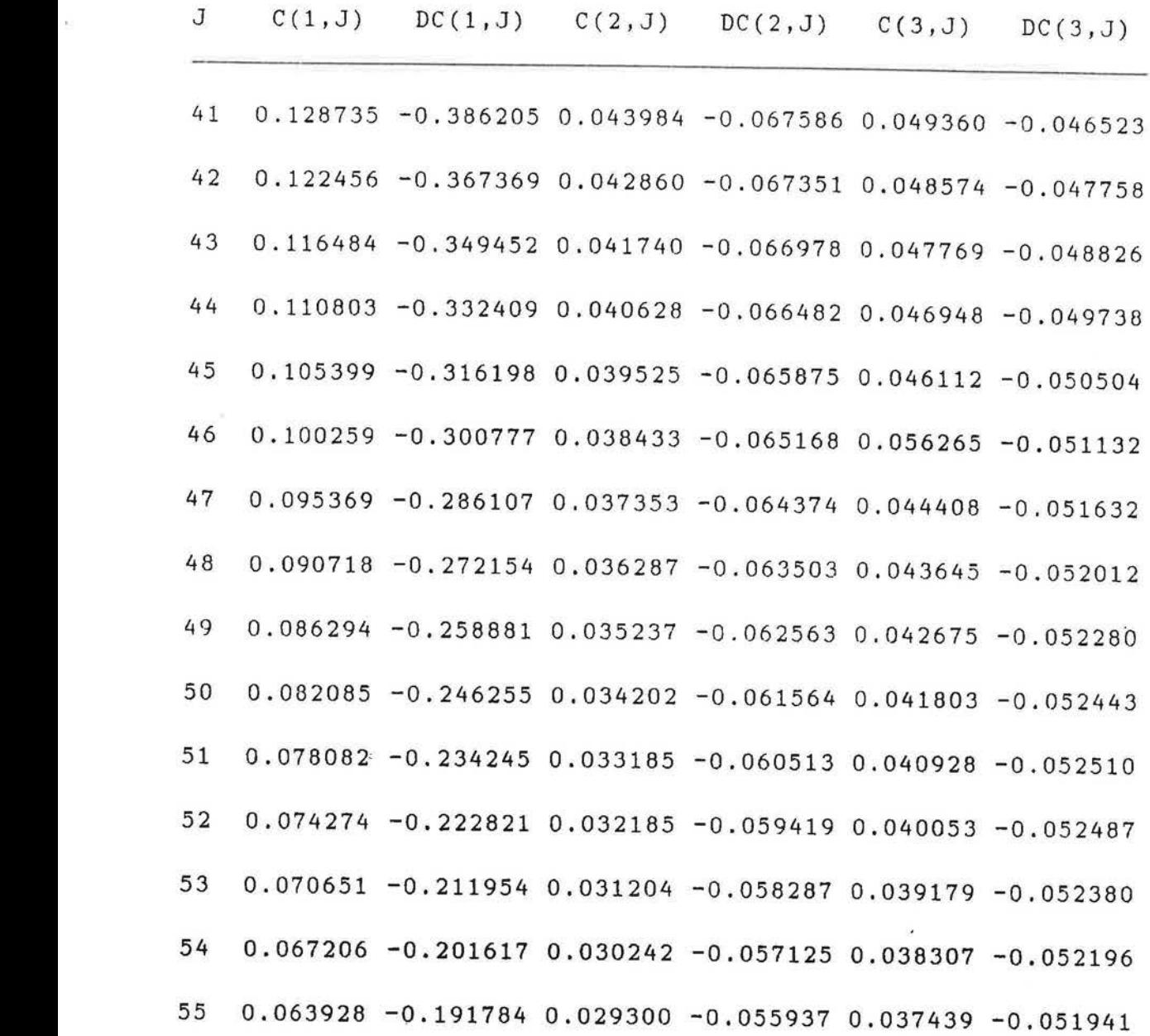

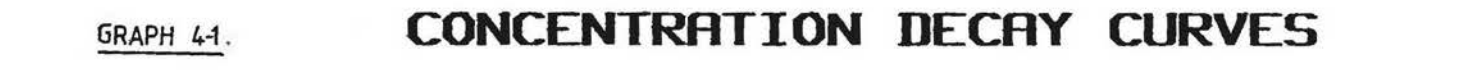

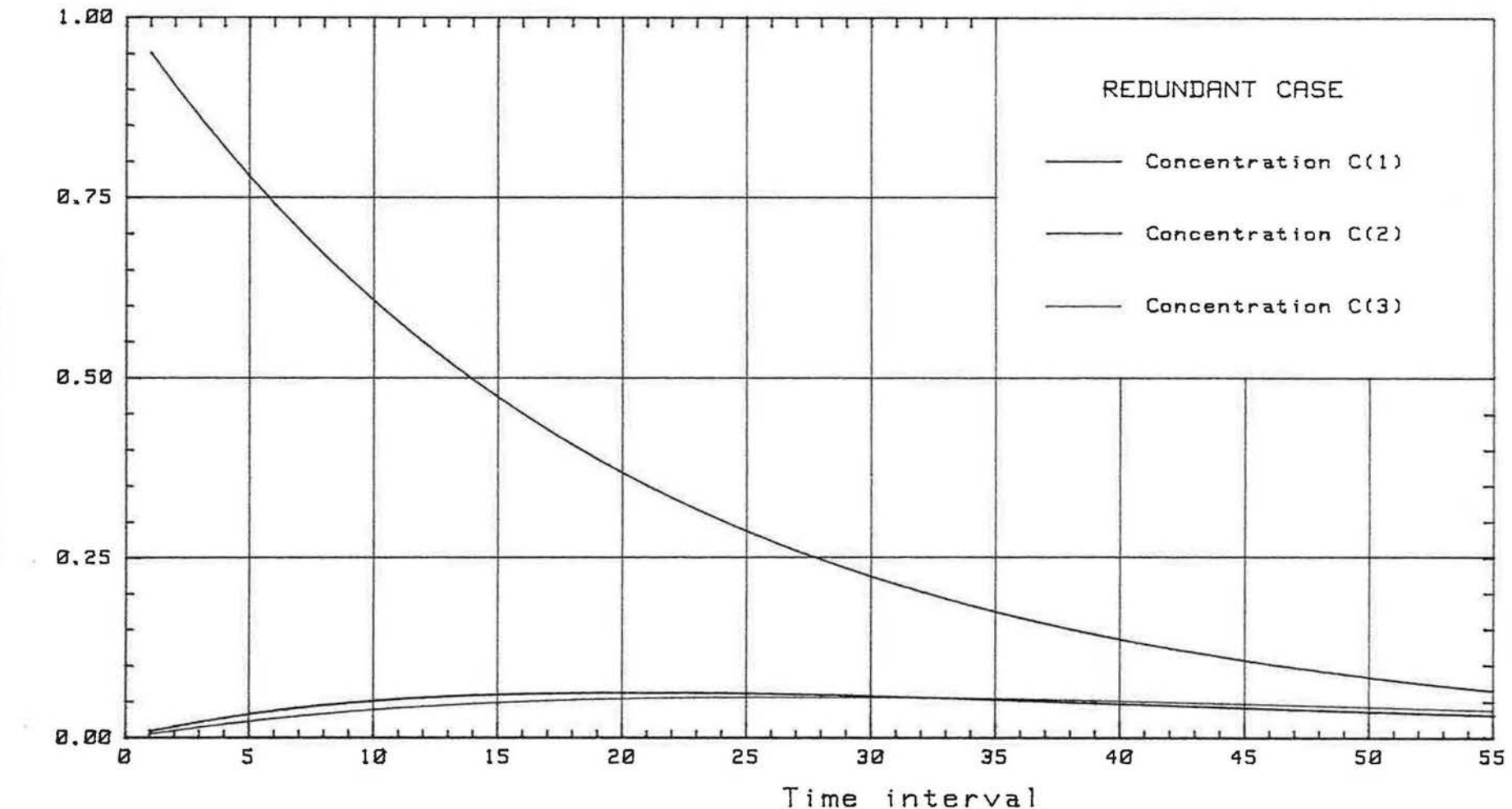

Concentration(C)

4-2. Three zone non-redundant case:

As for the redundant case, the volumes of the different zones are expressed as ratios, and their choice is arbitrary.

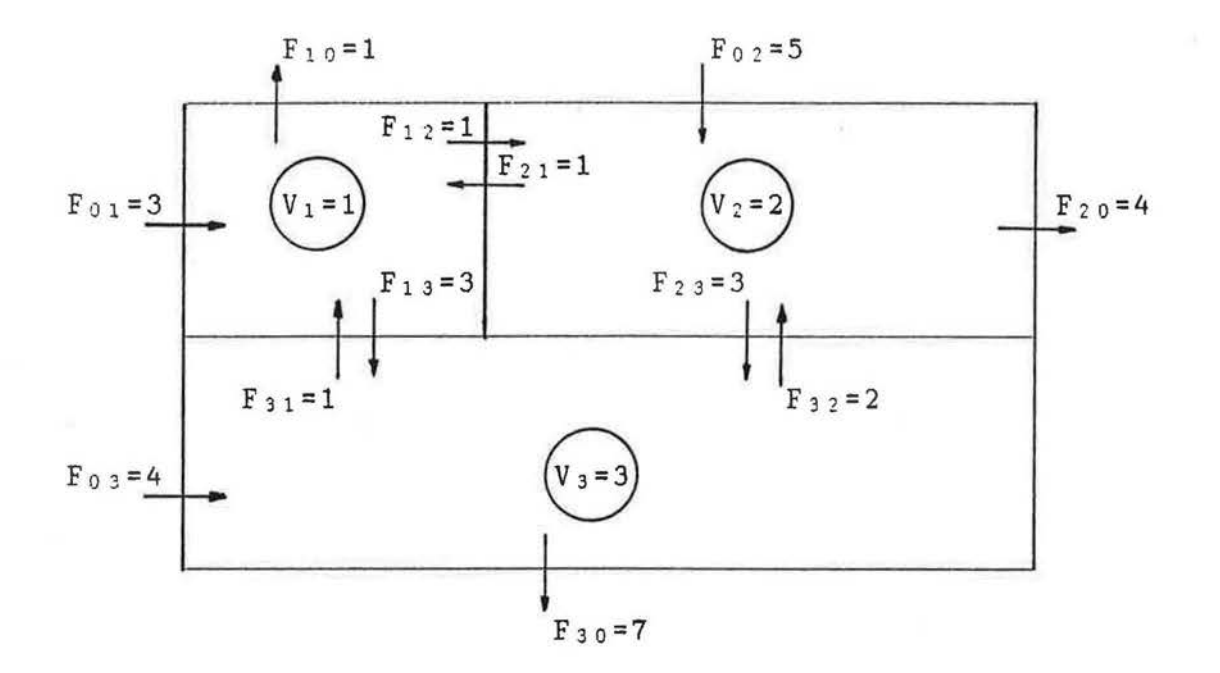

 $S_1 = 3 + 1 + 1 = 1 + 1 + 3 = 5$  $S_2 = 5 + 1 + 2 = 4 + 3 + 1 = 8$  $S_3 = 4 + 3 + 3 = 7 + 1 + 2 = 10$  $r_1 = S_1 = 5 = 5$  $V_1$  1  $r_2 = S_2 = 8 = 4$  $V_2$  2  $r_3 = \underline{S}_3 = \underline{10}$  $V_3$  3

 $\overline{y}_1$ 

Calculation of the eigenvalues:

Rewrite the equations as:

 $-(S_1+V_1 \cdot \lambda)$   $F_{21}$   $F_{31}$ *=* 0  $F<sub>23</sub>$ 

Giving:

 $-(S_1+V_1\lambda)$   $[(S_2+V_2\lambda)(S_3+V_3\lambda)-F_3{}_2F_2{}_3]+F_2{}_1$   $[F_1{}_2(S_3+V_3\lambda)+F_3{}_2F_1{}_3]$  $+F_{3}$ :  $[F_{12}F_{23}+(S_{2}+V_{2}\lambda)F_{13}] = 0$ 

When substituting the different values in the equation, ·we obtain:

$$
-(5+\lambda)\left[\left(8+2\lambda\right)\left(10+3\lambda\right)-6\right]+\left[\left(10+3\lambda\right)+6\right]+\left[3+3\left(8+2\lambda\right)\right]=0
$$

Giving:

$$
6\lambda^3 + 74\lambda^2 + 285\lambda + 327 = 0
$$

Using the iteration method, we have:

$$
\lambda = \sqrt[3]{\frac{-1}{6} (327 + 285\lambda + 74\lambda^2)}
$$

The arbitrary value chosen for  $\lambda$  is zero. After a few . iterations, the value of the first eigenvalue was found to be:

 $\lambda_1$  = -2.086572257

As specified in chapter  $3-22, \lambda_1$  may be factorised in order to obtain a quadratic equation for which the roots

are easily found. The roots of this quadratic equation will correspond to the two remaining eigenvalues.

After factorisation, we obtain:

 $(\lambda$  + 2.086572257)(6 $\lambda$  2+ 61.48056646  $\lambda$  + 156.7163557) = 0 Giving:

 $\lambda$  + 2.086572257 = 0

or,  $6\lambda^2$  + 61.48056646  $\lambda$  + 156.7163557 = 0

Hence:

 $\lambda_1$  = -2.086572257  $\lambda_z$  = -4.763331203  $\lambda_3$  = -5.483429873

# Calculation of the eigenvectors:

As mentionned in chapter 3-22, substitute  $\lambda$  in equation  $(3-4)$ :

$$
\begin{bmatrix} -(5+\lambda) & 1 & 1 \\ 1 & -(8+2\lambda) & 2 \\ 3 & 3 & -(10+3\lambda) \end{bmatrix} \begin{bmatrix} x_1 \\ x_2 \\ x_3 \end{bmatrix} = \begin{bmatrix} 0 \\ 0 \\ 0 \end{bmatrix}
$$

. or:

 $-(5+\lambda)X_1 + X_2 + X_3 = 0$  $X_1$  -  $(8+2\lambda)X_2$  + 2X<sub>3</sub> = 0  $3X_1$  +  $3X_2$  -  $(10+3\lambda)X_3$  = 0

The solution to this set of linear equations is:

ţ.

 $X_1 = 1$ 

 $X_2 = (11+2\lambda) / (10+2\lambda)$ 

$$
X_3 = (2\lambda^2 + 18\lambda + 39) / (10 + 2\lambda)
$$

or, in a more generalised form:

 $X = [1; (11+2\lambda)/(10+2\lambda); (2\lambda^2+18\lambda+39)/(10+2\lambda)]$ 

## Calculation of the coefficients a1, a2, a3:

Substitute the eigenvectors in equation  $(3-6)$ :

 $\lambda_1$ t  $\lambda_2$ t  $\lambda_3$ t  $C_1(t) = a_1 \cdot X_{11} \cdot e + a_2 \cdot X_{21} \cdot e + a_3 \cdot X_{31} \cdot e$ 

 $\lambda_1$ t  $\lambda_2$ t  $\lambda_3$ t  $\lambda_4$ t  $\lambda_5$ <br>C<sub>2</sub>(t) = a<sub>1</sub>.X<sub>12</sub>.e + a<sub>2</sub>.X<sub>22</sub>.e + a<sub>3</sub>.X<sub>32</sub>.e

 $\lambda_1$ t  $\lambda_2$ t  $\lambda_3$ t  $\lambda_4$ t  $\lambda_5$ t  $\lambda_6$ t  $\lambda_7$ 

Giving:

$$
C_1(t) = a_1 \cdot e + a_2 \cdot e + a_3 \cdot e
$$
\n
$$
C_2(t) = a_1 \frac{(11+2\lambda)}{(10+2\lambda)} \cdot e + a_2 \frac{(11+2\lambda)}{(10+2\lambda)} \cdot e + a_3 \frac{(11+2\lambda)}{(10+2\lambda)} \cdot e
$$
\n
$$
C_3(t) = a_1 \frac{(2\lambda^2+18\lambda+39)}{(10+2\lambda)} e + a_2 \frac{(2\lambda^2+18\lambda+39)}{(10+2\lambda)} e + a_3 \frac{(2\lambda^2+18\lambda+39)}{(10+2\lambda)} e + a_3 \frac{(2\lambda^2+18\lambda+39)}{(10+2\lambda)} e
$$

Applying the boundary conditions, we can write:

$$
C_2(0) = a_1 \left(\frac{11+2\lambda}{10+2\lambda}\right) + a_2 \left(\frac{11+2\lambda}{10+2\lambda}\right) + a_3 \left(\frac{11+2\lambda}{10+2\lambda}\right)
$$
  
\n
$$
C_3(0) = a_1 \left(\frac{2\lambda^2+18\lambda+39}{10+2\lambda}\right) + a_2 \left(\frac{2\lambda^2+18\lambda+39}{10+2\lambda}\right) + a_3 \left(\frac{2\lambda^2+18\lambda+39}{10+2\lambda}\right)
$$
  
\n
$$
(10+2\lambda) \left(\frac{2\lambda^2+18\lambda+39}{10+2\lambda}\right) + a_3 \left(\frac{2\lambda^2+18\lambda+39}{10+2\lambda}\right)
$$

Í.

When substituting the eigenvalues in these equations, we obtain:

 $a_1 + a_2 + a_3 = 1$ 1.171619153  $a_1 + 3.112657039$   $a_2 - 0.034276175$   $a_3 = 0$  $1.741808591$  a<sub>1</sub> - 2.875988244 a<sub>2</sub> - 0.449153697 a<sub>3</sub> = 0

from which:

 $0.101$ 

**CONTRACTOR** 

 $a_1 = 0.152386767$ 

 $a_2 = -0.047502221$ 

 $a_3 = 0.895115441$ 

The equations for the concentrations thus become:

 $\lambda_1$ t  $\lambda_2$ t  $\lambda_3$ t Cl(t)=0.152386767 e -0.047502221 e +0.895115441 e

 $\lambda_1$  t  $\lambda_2$  t  $\lambda_3$  t C2(t)=0.178539254 e -0.147858122 e -0.030681133 e  $\lambda_1$ t  $\lambda_2$ t  $\lambda_3$ t  $\lambda_4$ t  $\lambda_5$ t  $\lambda_7$   $\lambda_8$ t  $\lambda_9$ t  $\lambda_1$ From which we can write:  $\lambda_1$   $\lambda_2$   $\lambda_3$   $\lambda_4$   $\lambda_5$   $\lambda_7$   $\lambda_8$   $\lambda_9$   $\lambda_1$   $\lambda_2$   $\lambda_3$   $\lambda_4$   $\lambda_5$   $\lambda_7$  $\lambda_1$   $\lambda_2$   $\lambda_3$   $\lambda_4$   $\lambda_5$   $\lambda_7$   $\lambda_8$   $\lambda_9$   $\lambda_1$   $\lambda_2$   $\lambda_3$   $\lambda_4$   $\lambda_5$   $\lambda_7$   $\lambda_8$   $\lambda_9$   $\lambda_9$   $\lambda_9$   $\lambda_8$   $\lambda_9$   $\lambda_9$   $\lambda_9$   $\lambda_9$   $\lambda_9$   $\lambda_9$   $\lambda_9$   $\lambda_9$   $\lambda_9$   $\lambda_9$   $\lambda_9$   $\lambda_9$   $\lambda_$  $\lambda_1$ t  $\lambda_2$ t  $\lambda_3$ t  $\lambda_3$ t  $\lambda_4$ t  $\lambda_5$ (t)=-0.553835909 e -0.650746439 e -0.475713725 e

As for the redundant case, data (Table 4-2.) was created by means of a computer programme given in appendix 2. This data corresponds to the results of an ideal tracer decay experiment carried out on a time interval of  $2.75t_c$ .

To illustrate these results, the decay curves (Graph 4-2.) were plotted using a computer programme given in appendix 2 .

Table 4-2. "DATA FOR THE NON-REDUNDANT CASE"

 $\frac{1}{2}$ 

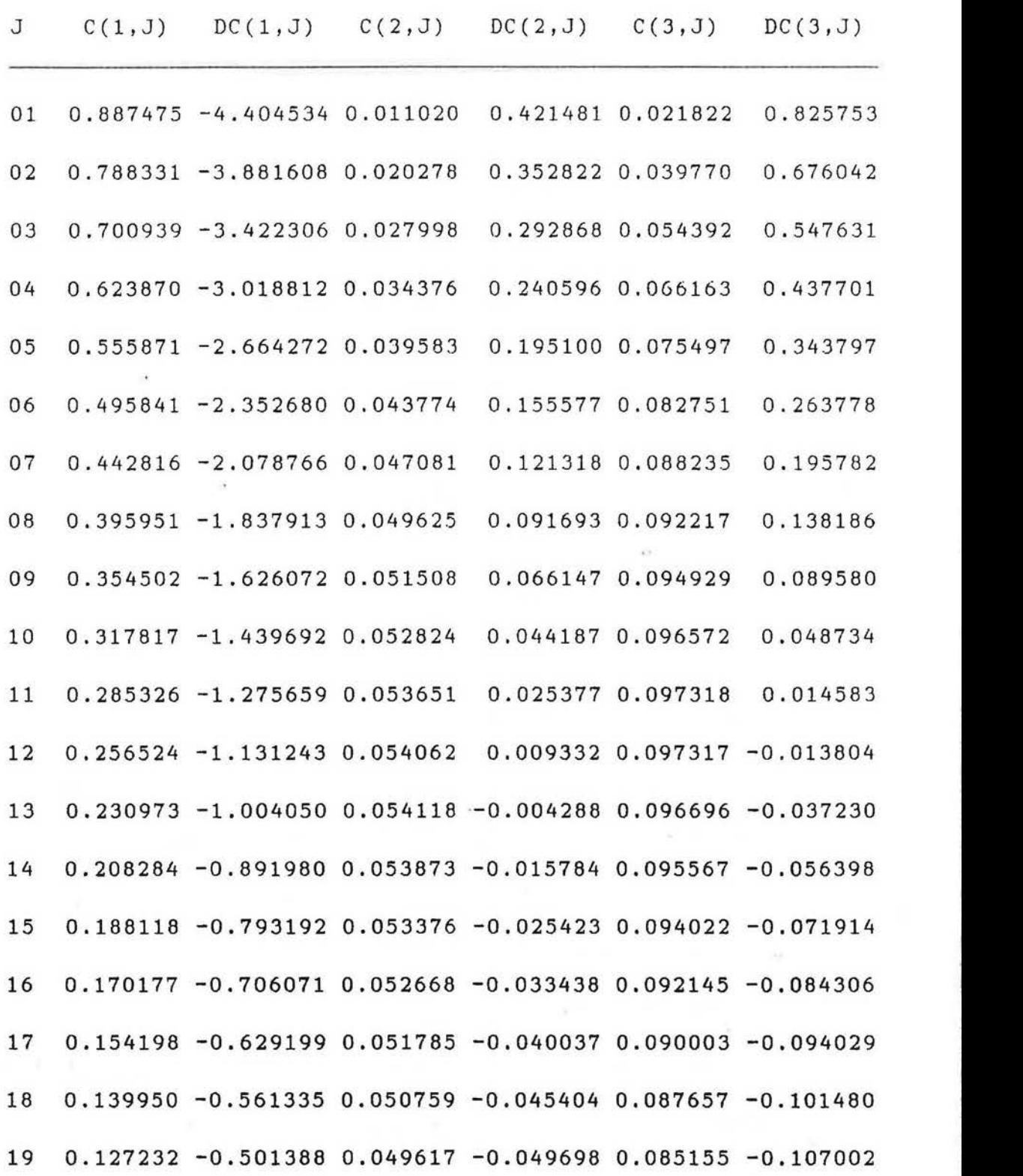

1

 $\lambda$ 

51

 $-100$ 

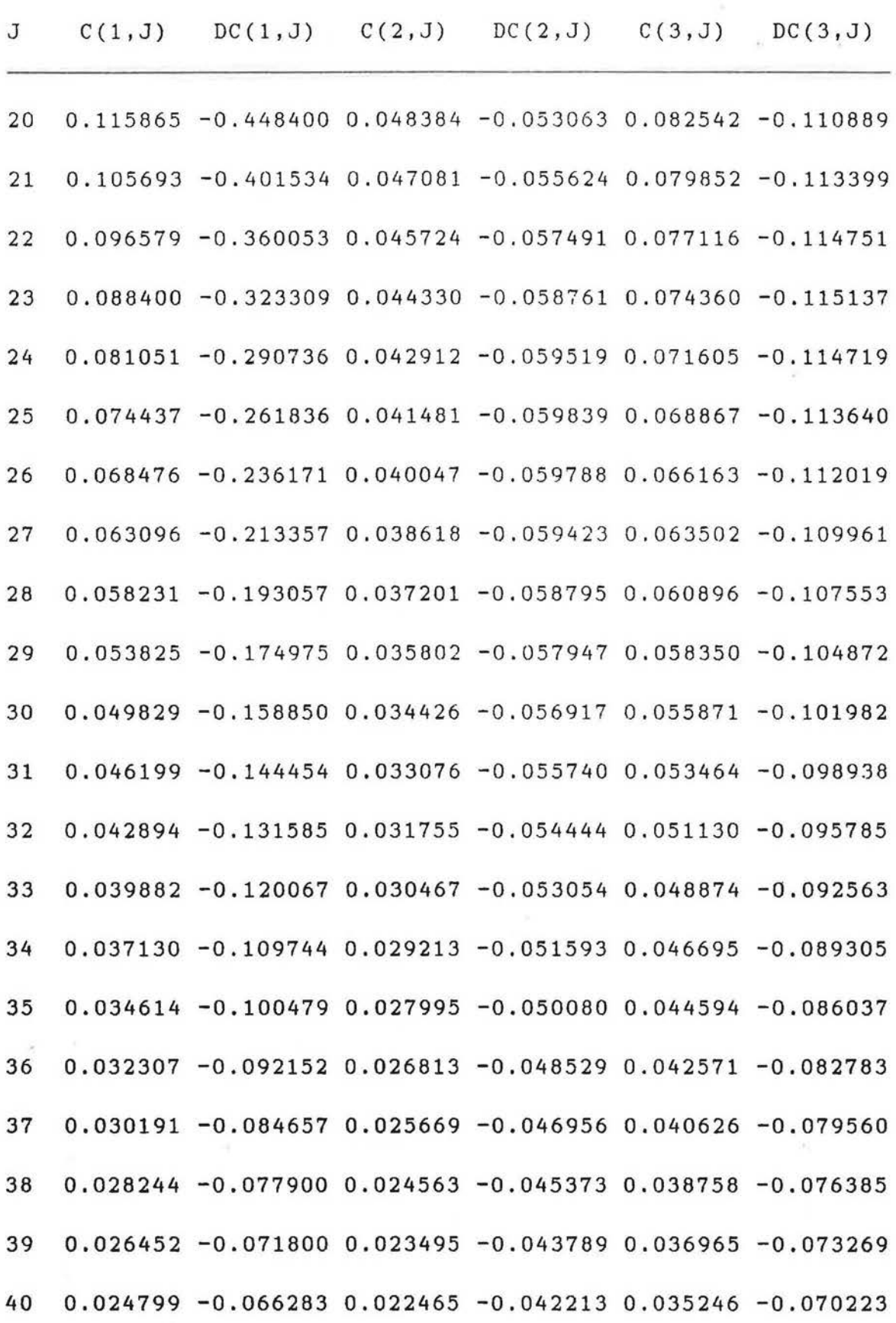

 $\ddot{\phantom{a}}$ 

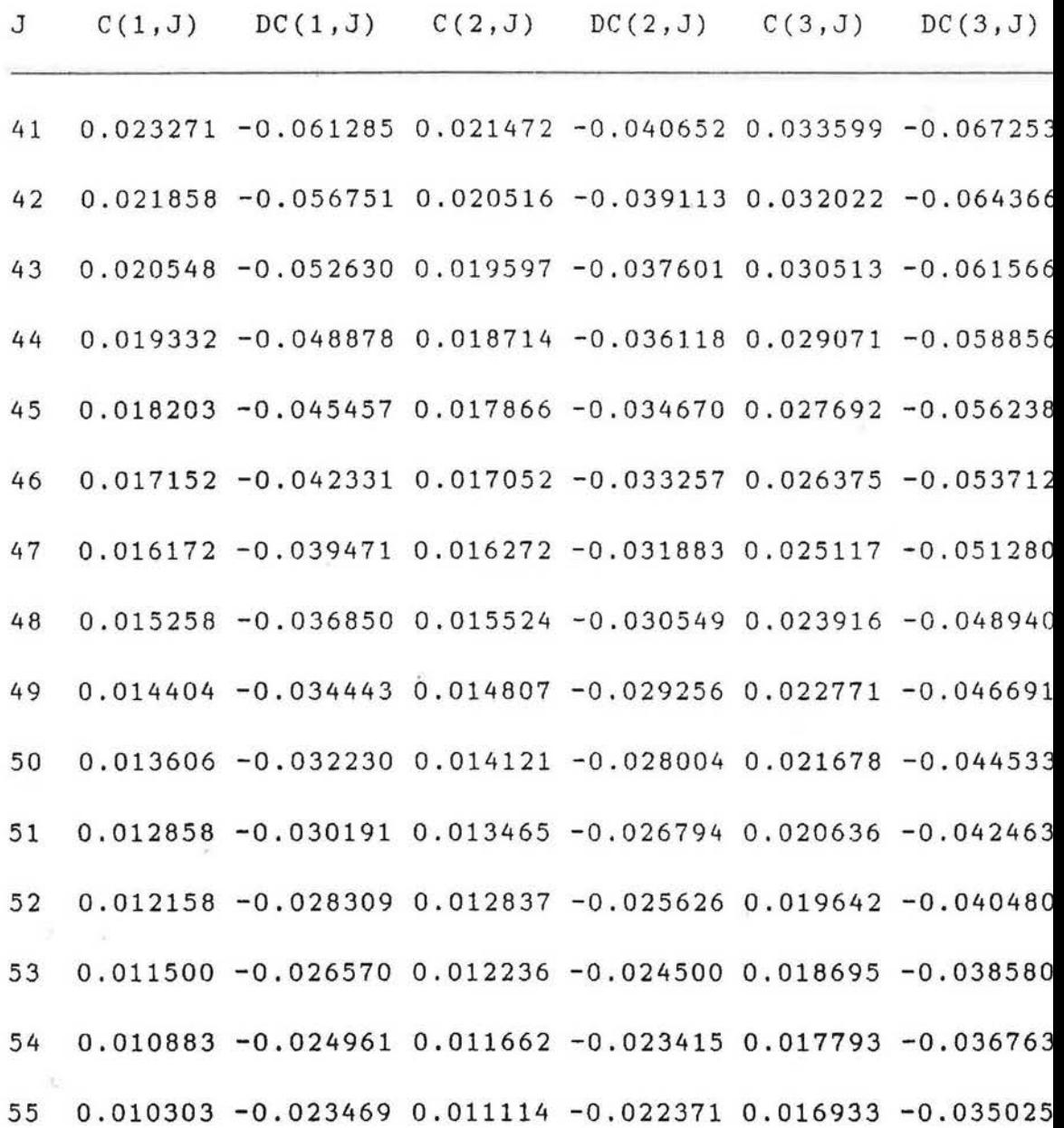

 $\ddot{\ddot{\phantom{.}}\!\!\!}$ 

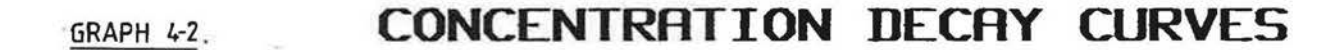

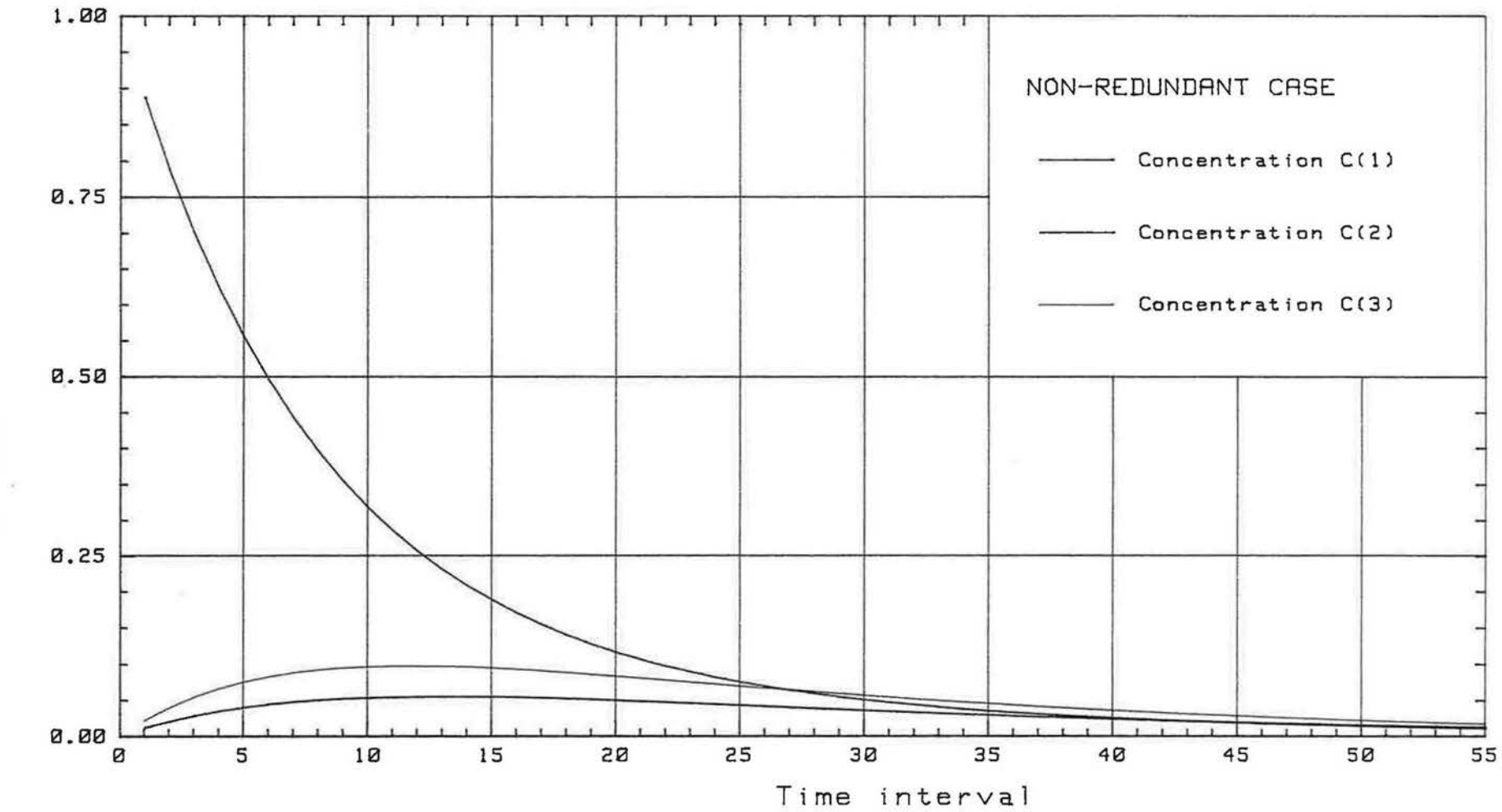

Concentration(C)

E-

# CHAPTER 5

## FINDING THE FLOWS FROM KNOWN CONCENTRATIONS

#### 5-0. FINDING THE FLOWS FROM KNOWN CONCENTRATIONS:

This chapter discusses the inverse problem actually encountered in practice: how to deduce the values of the flows  $F_{ij}$  from the observed concentrations  $C_j(t)$ , i.e. how to obtain all the interzone flows.

### 5-l. Statement of equations used:

The previous chapters discussed the calculations of the concentrations from known flows.

To find the flows from the observed concentrations, the same differential equation as 3-2 in section 3-11 will be used, considering zero contaminant injection:

$$
V_j.C_j(t) = \sum_{i=0}^{n} F_{ij}.C_i(t) - C_j(t).S_j
$$

However, in each system of n chambers communicating with each other and with the outside, there are n(n+l) flows Fij (regarding the outside as a zone of infinite volume, there are n+l chambers in all, and each receives a flow from then others). The n(n+l) flows are, however, not independent because they must satisfy the n conservation

equations:

$$
\sum_{i=0}^{n} F_{i,j} = \sum_{i=0}^{n} F_{i,i}
$$

for 
$$
j=1, \ldots, n
$$
  
Note:  $F_{jj} = 0$ 

There are not n+1 of these because the conservation equation for the (n+1)st zone (the outside), is already implied by the first n equations.

To determine the  $F_{i,j}$ , then, we need exactly  $n^2$  further equations.

In the cases discussed previously, i.e. three zone buildings (Sections 4-1 & 4-2), we thus need nine equations.

### 5-2. Selection of the nine equations:

 $3$  Examination of the decay curves (Graphs 4-1 & 4-2) shows that the concentrations decay at approximately the same rate after about  $2t_c$ , thus it would be pointless to use the concentrations beyond this point, because the equations would be linear, but not independent of each other.

It was therefore decided to select the equations in the first two time constants of the experiment,  $2t_c$ .

The accuracy in the final results, i.e.  $F_{i,j}$ , will depend on the way the equations are spaced; many arrangements are possible.

The concentrations being available within  $2t_c$ , it was decided to select a set of nine equations evenly spaced within this period of time. This is case no 1. From the data tables 4-1 & 4-2, the following evenly spaced time intervals were selected: 6,10,i4,18,22,26,30,34,38.

However, within the first time constant, the gradients of the decay curves  $5-1$  &  $5-2$  change rapidly, therefore, another set of equation was selected within this period of time, tc. This is case no 2. The following equally spaced time intervals were selected from the data tables 4-1 & 4-2: -2,4,6,8,10,12,14,16,18.

Finally, a third case was studied, using a set of nine equations selected between  $t_c$  and  $2t_c$  in Tables 4-1 & 4-2. This set of equations was chosen at the following time intervals: 22,24,26,28,30,32,34,36,38.

5-3. Error analysis:

For each case, the number of decimals was reduced after each calculation, and the effect of reducing the number of decimal places was then analysed.

## 5-31. Condition number of the matrix:

A calculation in which small relative changes in the input quantities produces large relative changes in the output is said to be "Ill-Conditioned", and the number [ which measures the degree of ill-conditioning is called the "Condition Number,K".

Any non-singular matrix A possesses a condition number which is large when  $A\underline{x}=B$  is ill-conditioned and of order unity for a very well-conditioned system.

The condition number of a matrix may be expressed as follows:

K = 11~ II IIA- 111

Where  $\|A\|$  and  $\|A^{-1}\|$  are suitable norms of the respective matrices.

The norm of a square matrix A is a non-negative number
denoted by  $\|A\|$  which satisfies:

(i)  $\|A\| > 0$  if  $A = 0$ , and  $\|A\| = 0$  if  $A = 0$  $(i i)$   $||CA|| = |C|$ .  $||A||$  for any scalar C  $(iii)$   $||A+B||$   $\langle$   $||A|| + ||B||$  $(iv)$   $||AB|| < ||A||$  .  $||B||$ 

The norms selected for the error analysis in this case, are the row and the column sum norms, where:

Row sum norm,  $||A||_1$  = max  $\sum |a_{i,j}|$ j i

Column sum norm,  $\|A\|_{\infty} = \max$ i i

Note: Kr is the condition number related to the row sum norm.

Kc is the condition number related to the column sum norm.

## 5-32. R.M.S. error in the final flows:

The condition number is a measure of the sensitivity of the matrix (that is the sensitivity of the nine equations forming the matrix) to rounding and/or small relative changes in the equations. It is not a measure of the errors in the final flows associated with rounding.

59

However, as we are concerned with the effect of rounding errors, it was decided to determine the root mean square (R.M.S.) error in the final flow rates.

The R.M.S. error is related to the original flow rates used to determined the concentrations, and may be defined as follows:

R.M.S. Error = 
$$
\sqrt{\frac{1}{n} \sum_{i=1}^{n} |e_i|}
$$

Where:  $n = number of flows (n=12)$ 

 $e_i = F_i - F_i'$ 

 $F_i$  = original flow rate

 $F_i'$  = flow rate determined from the concentrations.

### 5-4. Results:

The flows were all determined by means of a computer programme given in appendix 3.

Case no 1 uses nine equations selected within 2tc, that is at the following time intervals in table 4-1 & 4-2: 6,10,14,18,22,26,30,34,38.

Case no 2 uses nine equations evenly distributed within  $t_c$ , i.e. at time intervals  $2, 4, 6, 8, 10, 12, 14, 16, 18$ . Case no 3 uses nine equations equally spaced between tc and 2tc, at time intervals 22,24,26,28,30,32,34,36,38.

60

Table 5-l. REDUNDANT CASE

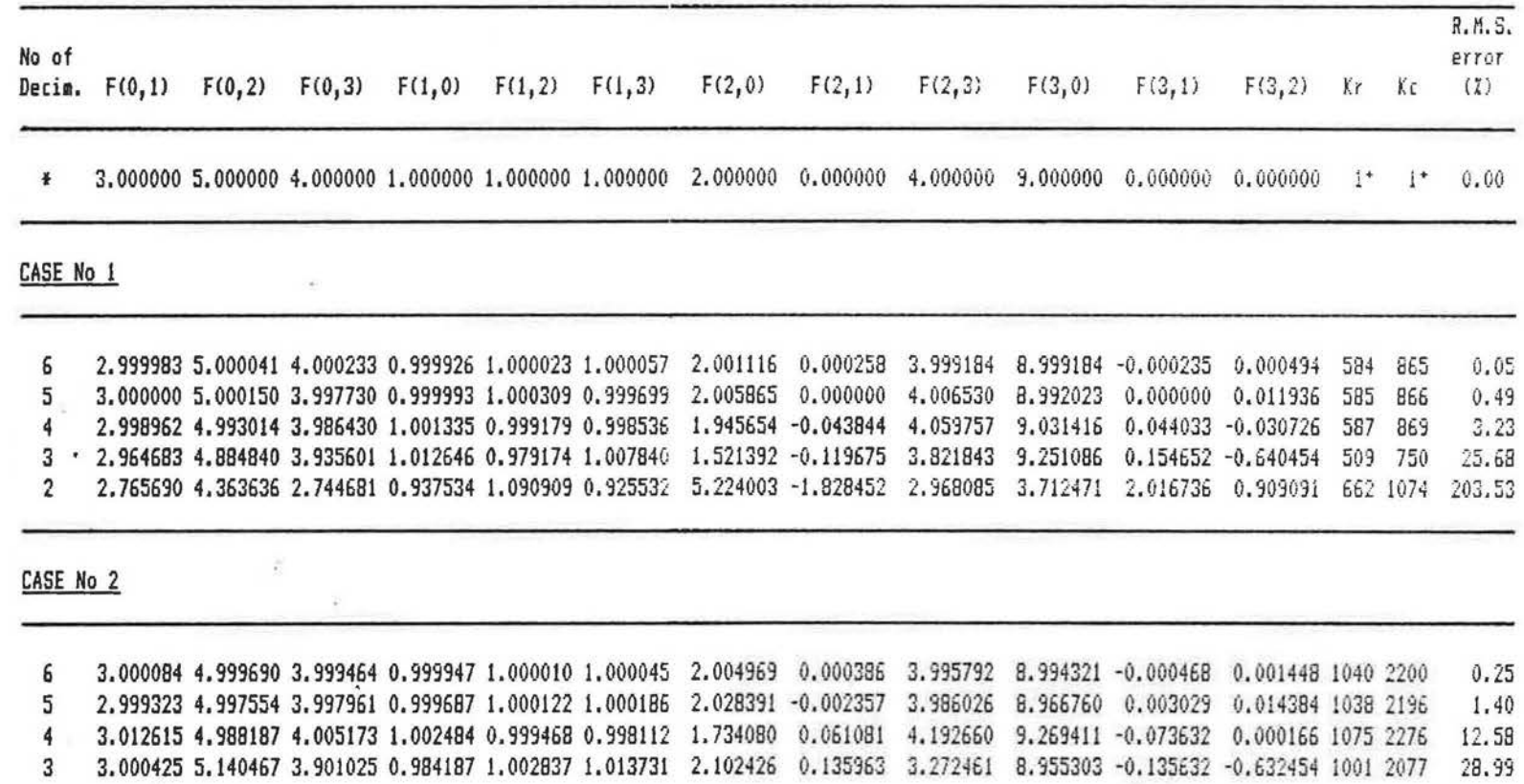

## CASE No 3

6 5 4 3 2 3.000000 4.997779 4.000449 1.000578 0.999295 1.000126 1.989976 0.000000 3.998141 9.007674 0.000000 -0.009958 l86B 2796 3.003805 4.989561 4.003191 1.000587 0.996696 1.001442 1.984419 -0.022492 3.980257 9.011551 0.017412 -0.044073 1877 2809 3.000000 5.010894 3.925781 1.016445 1.004241 0.979314 1.680900 0.000000 4.349901 9.239329 0.000000 0.015666 1931 2738 i5.50 2.647832 5.456981 6.547951 0.126904 1.171561 1.808531 14.765649 1.733903 -7.811247 -0.239789 -1.274639 2.059763 3007 4626 580.94 2.133333 5.000000 4.785714 0.880952 1.000000 1.285714 3.214286 2.500000 -1.714286 7.823810 -1.466667 -2.000000 630 320 0.46 1.75

IThe values given in this row are the original values of thE flows, i.e. the values used to calculate the concentrations.

 $\overline{c}$ 

D.

 $\sim$   $^{\circ}$ 

Yy.

and the company of the company

**BASICAHSU / LESSE** 

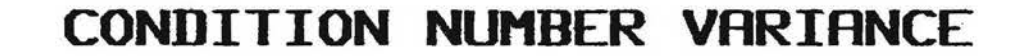

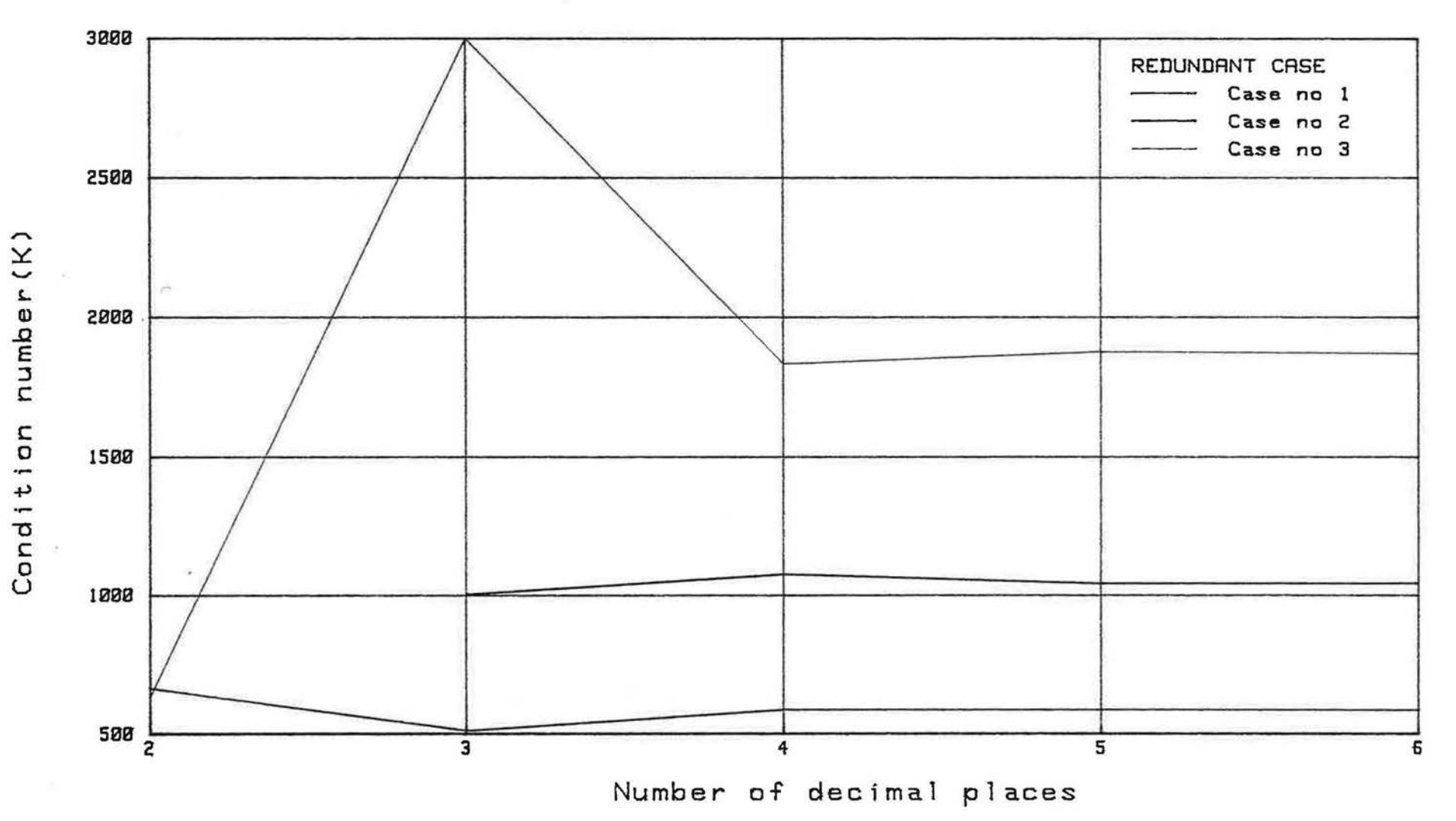

GRAPH 5-11.

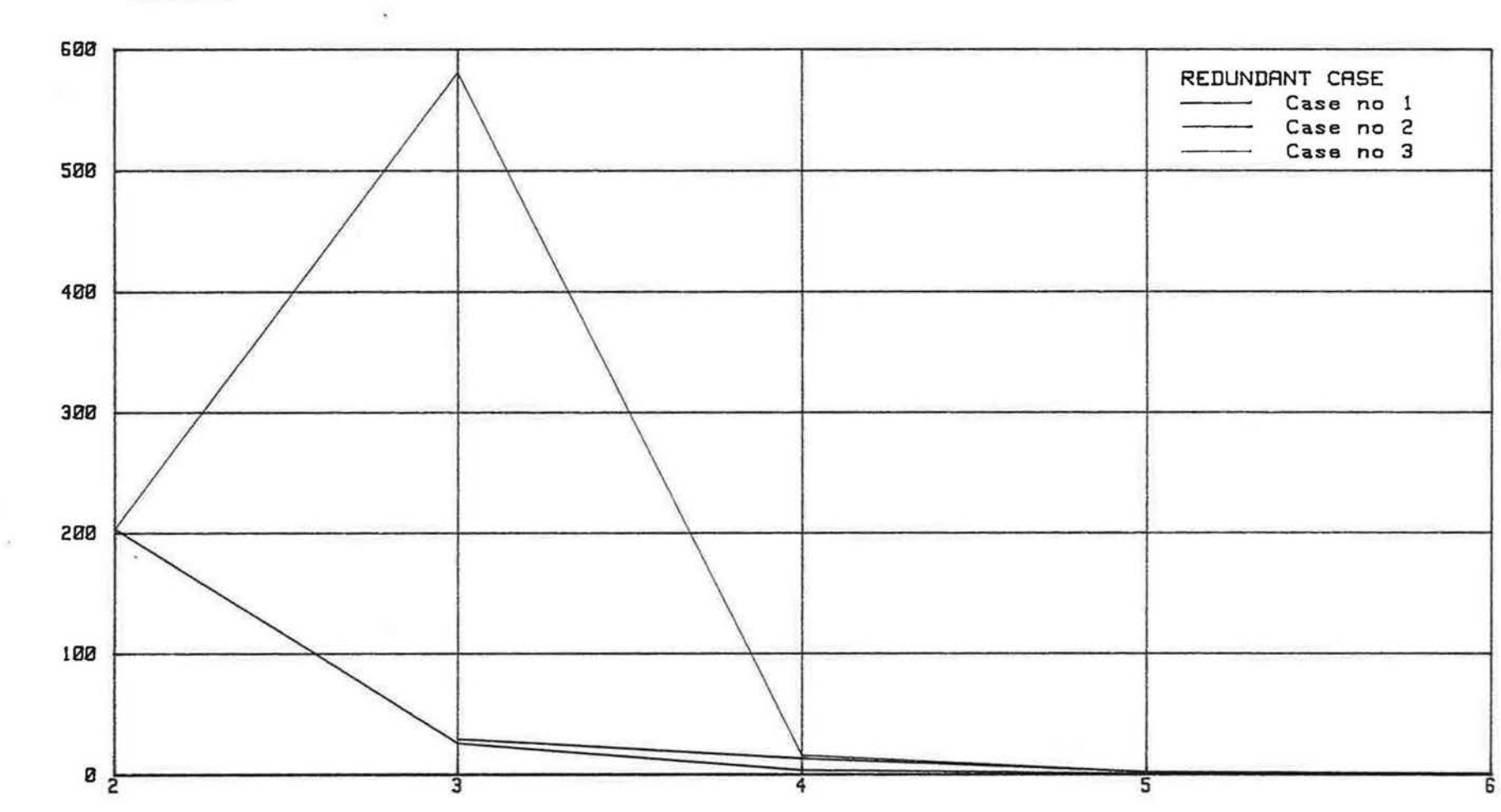

R.M.S. ERRORS IN FINAL FLOWS

Number of decimal places

 $(3)$ Errors R.M.S. **GRAPH 5-12.** 

Table 5-2. NON-REDUNDANT CASE

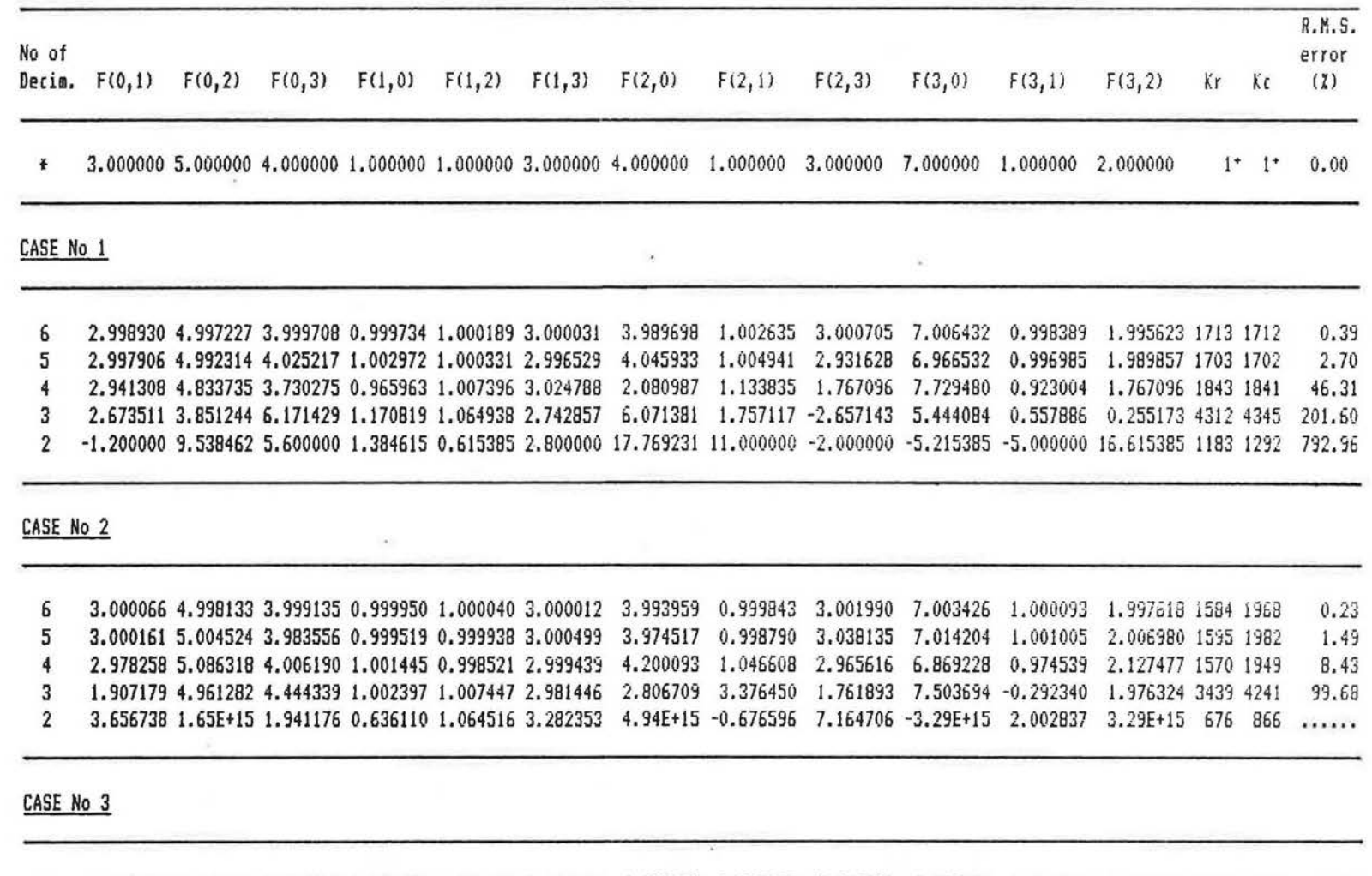

6 3.013134 5.030586 3.980793 1.003603 0.993949 3.004523 4.063250 0. 966226 3.049022 6.957660 1.1)2.2715 2.053963 3729 2758 5 3.009432 4.925715 3.851906 0.951921 1.014222 3.037771 3. 464077 o. 974084 3.374140 7.371055 1.020397 1.872365 3793 2806 4 3.188044 4.635286 5.071461 1.273887 1.057667 2.721570 6.336610 0.502099 0.250257 5.284294 1. 362961 1.396013 3488 2565 123.09 3 4.524164 -.635417 8.739130 0.921052 2.359375 2.347826 5.426572 -3.122677 -9.043478 6.280254 4.226766 -8.463542 2643 2021 534.88 3.45 22.62

b4

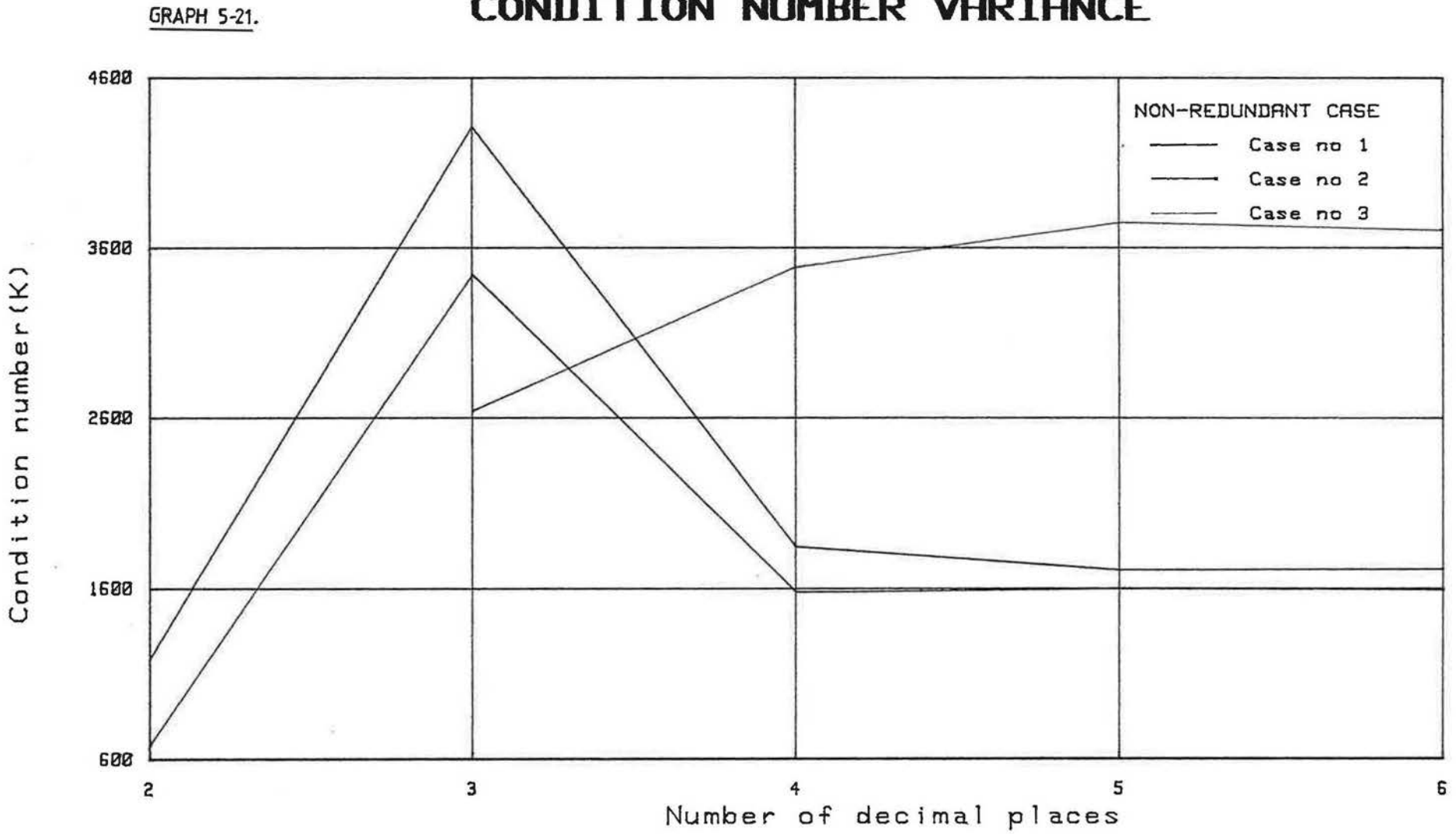

**CONDITION NUMBER VARIANCE** 

number (K)

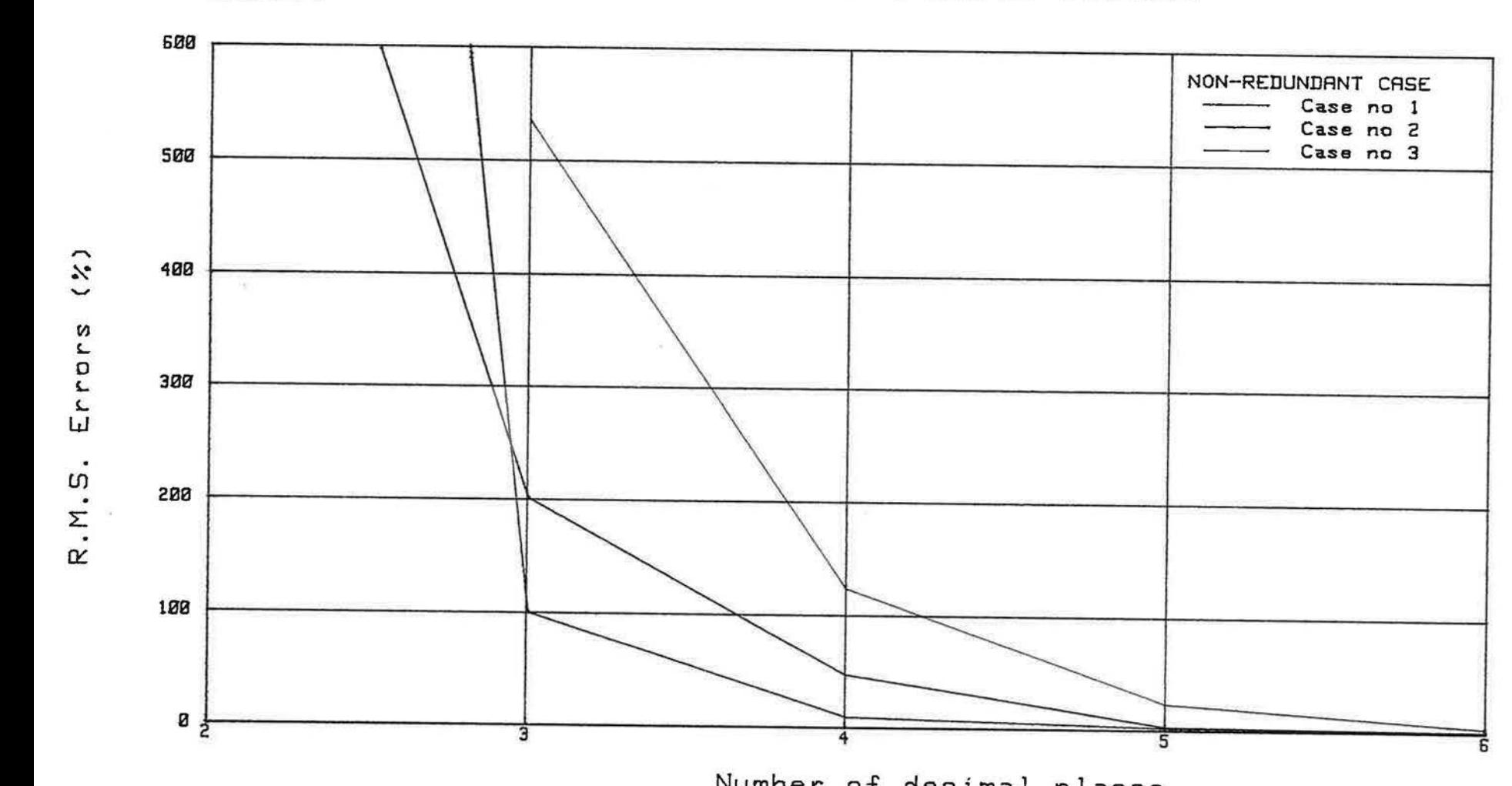

 $\mathbf{D}$ 

 $S_{\rm eff, 1000}$  . The second contract of  $\sim$ 

GRAPH 5-22. **R.M.S. ERRORS IN FINAL FLOWS** 

Number of decimal places

## DISCUSSION

i.

 $\Delta N D$ 

 $\lambda$ 

 $\mathcal{L}(\mathbb{R})$ 

 $\tilde{\mathcal{L}}$ 

 $\mathcal{U}_\mathbf{d}$ 

# CONCLUSIONS

### 6-0. DISCUSSION AND CONCLUSIONS:

### Graph  $5-11$ :

The reduction in the sensitivity of case 3 to small changes in the concentrations is not as expected. It was predicted that the condition number would increase with the reduction of decimal places. However, it can be seen that the condition number decreases when reducing the number of decimals from 3 to 2.

From this graph, case 1 seems to give the most precise results, as its condition number is the smallest. The shape of the curves for cases 1 and 2 are fairly similar, even though case 2 gives a least satisfactory result.

## Graph 5-12:

An unexpected behaviour of case 3 can be seen, that is the percentage error suddenly drops between 3 and 2 decimal places. The two other cases are subject to an increasing root mean square error when the number of decimal places is reduced.

## Graph 5-21:

As in graph 5-11, the reduction in the sensitivity of case 3 to small changes in the concentrations is not as

67

expected as it was predicted that the condition number would increase with the reduction of decimal places. The same behaviour can be observed for cases 1 and 2. The graph shows that case 2 gives the best results. Graph 5-22:

All three cases give the expected results, that is, the R.M.S. error increases when the number of decimal places is reduced.

Of the three cases, case 2 is the most satisfactory, i.e . the error is least important.

A big difference can be observed between graphs 5-11 and 5-21. The non-redundant case gives worse answers than the redundant case.

The same can be observed from graphs 5-12 and 5-22. When comparing graphs  $5-11$  and  $5-12$ , it can be seen that there is no direct correlation between the condition number and the R.M.S. error.

Examination of graphs 5-21 and 5-22 proves to give the same result.

The condition number as determined in this project is not a good measure of the errors in the calculation of the

68

final flows.

To determine the final flows, a set of nine linear equations must be selected within one time constant. Results given by the equations evenly distributed within  $2t_c$  or between  $t_c$  and  $2t_c$  are not satisfactory.

For the particular flow rates chosen to determine the initial concentrations, the redundant case gives more precise results than the non-redundant case.

When introducing rounding errors in the concentrations and their differentials, substantial changes in the final flows can be registred. Experimental errors are expected to be larger than rounding errors and therefore, they would produce greater errors in the computed flows.

")

RECOMMENDATIONS FOR FURTHER WORK

 $\sim$   $\sim$ 

 $\mathcal{A}_L$ 

t

Ŵ

 $\sim$ 

## 7-0. RECOMKENDATIONS FOR FURTHER WORK

The present dissertation only explores the effect of the position of the equations in the data set, and for each choice, assesses the effect of reducing the number of decimal places.

The nine equations used to determine the flow rates are selected from nine different time intervals in the data set, however, three equations can be made out of the results obtained from only one time interval. It would be useful to explore the effect of choosing only three time intervals to create the set of equations needed in order to calculate the flows.

The effect of reducing the number of decimal places in both the concentrations and their differentials has been shown, and it would be useful to observe the effect of introducing rounding errors in the concentrations alone, and not in their differentials, or vice-versa.

In the experimental phase, the tracer gas could be injected in a different zone, or in more than one zone, and the effect on the concentrations observed.

70

More than one tracer gas could be injected in the model, and their behaviour could be studied.

In the present report, it can be observed that the condition number related to the row or column norms does not produce any conclusion regarding the precision of the final flow rates. It would therefore be useful to try and use different norms to determine the condition number of the matrix.

Two possible norms are:

- The Euclidean norm:  $\|A\|_E = \sqrt{\sum_{j=1}^n \sum_{i=1}^n |a_{i,j}|^2}$ 

- The  $1_2$  norm:  $\|\mathbf{A}\|_2$  =  $\sqrt{\text{Largest eigenvalue of AA'}}$ Where A' is the transpose of A.

The research could be extended to a bigger multizone mode 1.

71

APPENDIX<sub>1</sub>

ali (

 $\omega_3$ 

www.24 extern  $\mathcal{M} \subset \mathbb{R}^d$  is the set  $\mathcal{M} \subset \mathcal{M}$ 

> $\circ$ **Co**

TABLE 1. OUTSIDE AIR REQUIREMENTS FOR RESPIRATION.

÷.

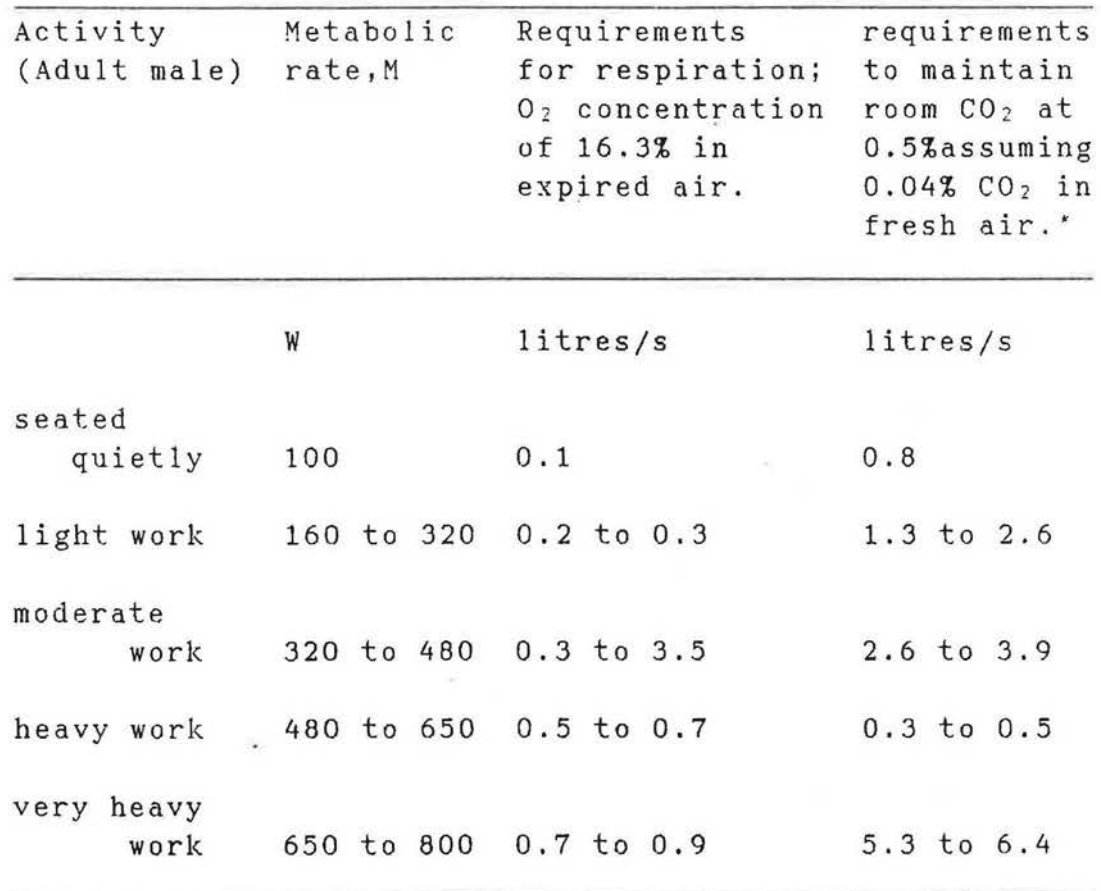

\* The rate of production of  $CO<sub>2</sub>$  in terms of metabolic rate M is 40 x 10<sup>-6</sup>M litres/s where M is in watts.

¥

 $\mathbf{y}_1$ 

 $\sim$ 

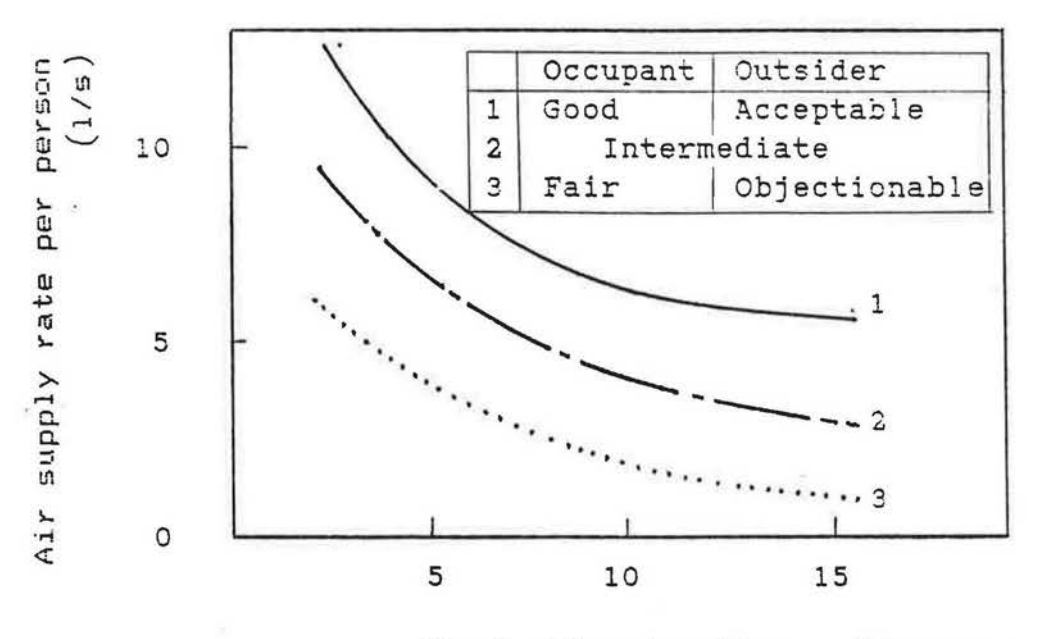

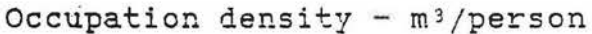

#### FIGURE 2-b. "Air supply rate for odour removal" adults

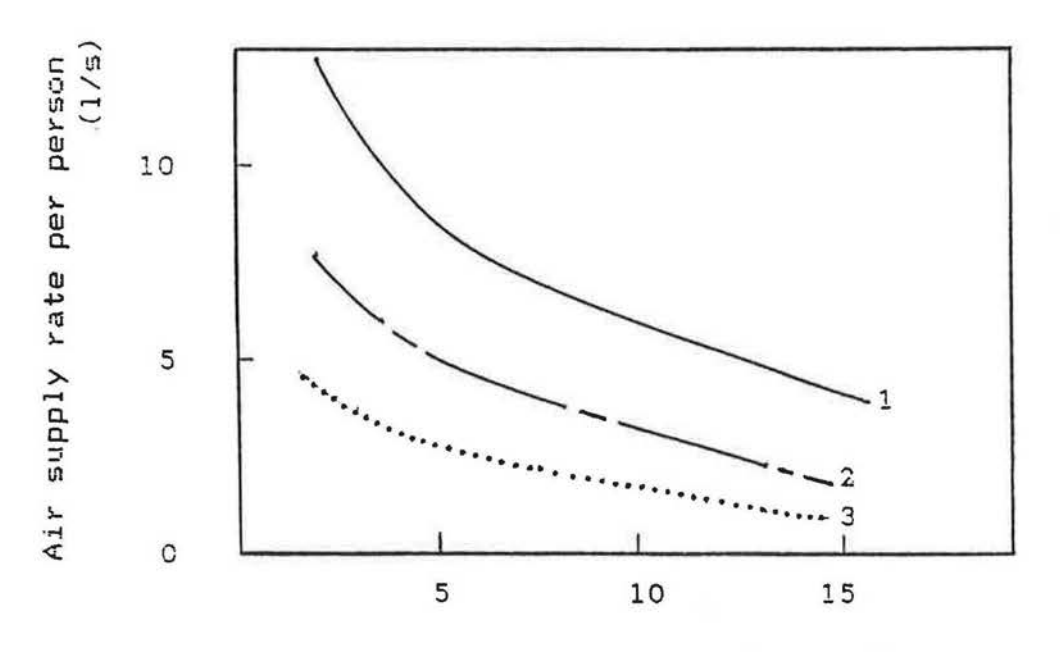

Occupation density -  $m$ <sup>3</sup>/person

š

TABLE 2. TYPICAL MOISTURE EMISSION RATES

|  |                                | (a) Rates fixed by the nature of | Moisture           |
|--|--------------------------------|----------------------------------|--------------------|
|  | the process                    |                                  | emission rate      |
|  |                                | Occupation:                      |                    |
|  |                                | Sleeping adult                   | $0.04$ kg/h        |
|  |                                | active adult                     | $0.05$ kg/h        |
|  | Flueless combustion :          |                                  |                    |
|  |                                | natural gas                      | $0.16$ kg/h per kW |
|  |                                | premium grade kerosene           | $0.10$ kg/h per kW |
|  |                                | liquefied petroleum gas          | $0.13$ kg/h per kW |
|  |                                | (b) Rates estimated, but subject |                    |
|  | to variation due to occupants' |                                  |                    |
|  | lifestyle                      |                                  |                    |
|  |                                | Cooking                          | $3.0$ kg/day       |
|  | ¥                              | Bathing, dishwashing, etc.       | $1.0$ kg/day       |
|  |                                | Clothes washing                  | $0.5$ kg/day       |
|  |                                | Clothes drying                   | $5.0$ kg/day       |
|  |                                |                                  |                    |

## TABLE 3. AIR SUPPLY RATES REQUIRED FOR FLUELESS APPLIANCES

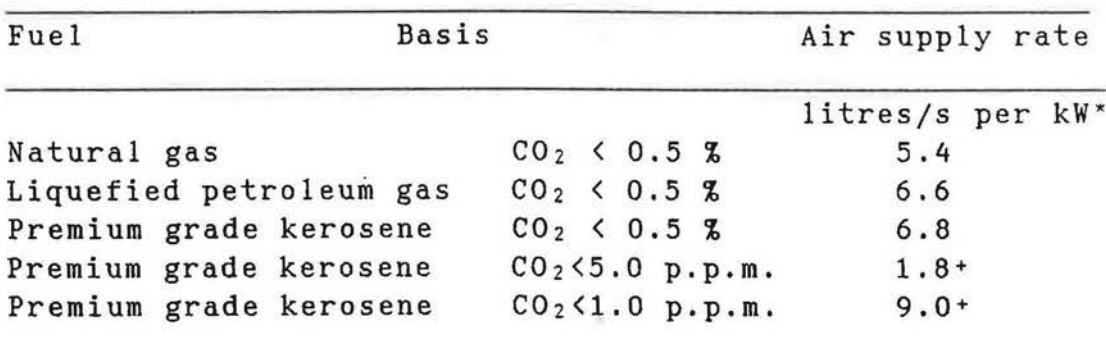

\* Input rating of the appliance.

+ These figures are based upon the maximum level of sulphur, of 0.06% allowed by BS 2869. In many cases sulphur levels will be lower than this, in which case the required air supply rates may be reduced in proportion.

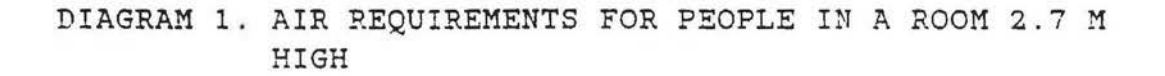

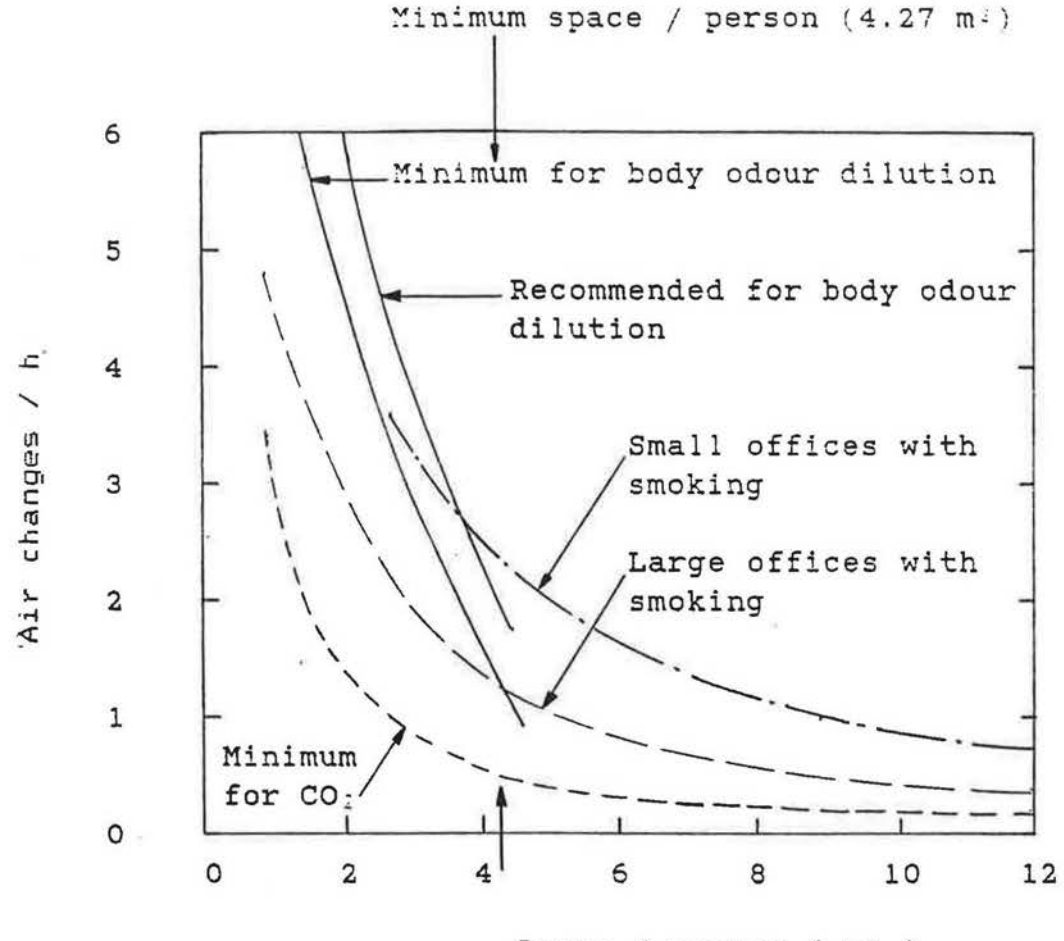

Space / person ( $m^2$ )

NOTE. Smoking is based on 26 m<sup>3</sup>/h per smoker. Small offices may contain all smokers, large offices are assumed to reflect the adult population, i.e. half smokers. Minimum space is as specified in the Offices, Shops and Railway Premises Act.

# APPENDIX 2

 $\mathfrak{S}$ 

## PROGRAMME 1

¥.

## "CALCULATION OF THE CONCENTRATIONS"

# (THREE ZONE REDUNDANT CASE)

 $\sim$ 

Đ.

š

"CALCL'LATION OF THE CONCENTRATIONS FOR A THREE ZONE REDUNDANT CASE".

- 10 OPTION BASE 1
- 20 REM "REDUNDANT CASE", PRG02
- 30 DI~ C(3,55),DC(3,55)
- 40 FOR J=1 TO 55
- 50 T=J/60
- 60  $C(1, J) = EXP(-3*T)$
- 70  $C(2, J) = .5*T*EXP(-3*T)$
- 80  $C(3, J) = (1/3) * T * EXP(-3 * T) + (1/3) * T * T * EXP(-3 * T)$
- 90 DC(1,J)=-3\*EXP(-3\*T)
- 100 DC(2, J)=.  $5*(1-3*T)*EXP(-3*T)$
- 110  $DC(3, J) = ((-T*T) (1/3) * T + (1/3)) * EXP(-3 * T)$
- 120 NEXT J
- 130 ASSIGN @F\_1 TO "RESO2"
- 140 FOR J=1 TO 55
- 150 OUTPUT  $\mathfrak{G}F_1$  USING "ZZ, XX, #"; J
- 160 OUTPUT @F\_1 USING "6(MZ.DDDDDD)";C(1,J),DC(1,J),  $C(2,J)$ ,  $DC(2,J)$ ,  $C(3,J)$ ,  $DC(3,J)$
- 170 NEXT J
- 180 ASSIGN  $QF_1$  TO \*
- 190 PRINT TAB(30);"DATA FOR THE REDUNDANT CASE"
- 200 PRINT
- 210 PRINT
- 220 PRINT TAB(14); "C(1, J)"; TAB(25); "DC(1, J)"; TAB(36);  $"DC(2, J) " ; TAB(47) ; "C(3, J)" ; TAB(69) ; "DC(3, J)" ;$
- 230 PRINT
- 240 PRINT
- 250 FOR J=1 TO 55
- 260 PRINT USING "8X,ZZ,X,#";J
- 270 PRINT USING "6(MZ.DDDDDD,XX)";C(l,J);DC(l,J);C(2,J) ;DC(2,J);C(3,J);DC(3,J)

 $\omega = -\frac{1}{2} \omega^2$ 

**TREE** 

 $\hat{\tau}_{\rm w}$ 

 $\sim$ 

- 280 NEXT J
- 290 END

## PROGRAMME 2

# "CALCULATION OF THE CONCENTRATIONS"

 $\langle \hat{r} \rangle$ 

(THREE ZONE NON-REDUNDANT CASE)

"CALCULATIONS OF THE CONCENTRATIONS FOR THE THREE ZONE NON-REDUNDANT CASE"

10 OPTION BASE 1

ź.

- 20 REM NON-REDUNDANT CASE,PRGOl
- 30 DIM  $C(3,55)$ , DC $(3,55)$ , Lam $(3)$ , A $(3)$ , X $(3,3)$
- 40 DISP "ENTER VALUE FOR LAMBDA(1)";
- 50 INPUT Lam(l)
- 60 DISP "ENTER VALUE FOR LAMBDA(2)";
- 70 INPUT Lam(2)
- 80 DISP "ENTER VALUE FOR LAMBDA(3)";
- 90 INPUT Lam(3)
- 100 DISP "ENTER VALUE FOR X(1,1)";
- 110 INPUT X(1,1)
- 120 DISP "ENTER VALUE FOR X(1,2)";
- 130 INPUT X(1,2)
- 140 DISP "ENTER VALUE FOR X(1,3)";
- 150 INPUT X(1,3)
- 160 DISP "ENTER VALUE FOR X(2,1)";
- 170 INPUT X(2,1)
- 180 DISP "ENTER VALUE FOR X(2,2)";
- 190 INPUT X(2,2)
- 200 DISP "ENTER VALUE FOR X(2,3)";

210 INPUT X(2,3)

 $\frac{\partial}{\partial x}$ 

- 220 DISP "ENTER VALUE FOR X(3,1)";
- 230 INPUT X(3,1)
- 240 DISP "ENTER VALUE FOR X(3,2)";
- 250 INPUT X(3,2)
- 260 DISP "ENTER VALUE FOR X(3,3)";
- 270 INPUT X(3,3)
- 280 DISP "ENTER VALUE FOR A(l)";
- 290 INPUT A(1)
- 300 DISP "ENTER VALUE FOR A(2)";
- 310 INPUT A(2)
- 320 DISP "ENTER VALUE FOR A(3)";
- 330 INPUT A(3)
- 340 PRINTER IS 701
- 350 PRINT TAB(30);"NON-REDUNDANT CASE"
- 360 PRINT
- 370 PRINT
- 380 PRINT TAB(20);"EIGENVALUES · "
- 390 PRINT
- 400 PRINT TAB(20);"Lam(l)";TAB(40);"Lam(2)";TAB(60); "Lam(3)"
- 410 PRINT TAB(20);Lam(l);TAB(40);Lam(2);TAB(60);Lam(3)
- 420 PRINT
- 430 PRINT
- 440 PRINT TAB(20); "EIGENVECTORS : "
- 450 PRINT
- 460 PRINT TAB(20); "FOR LAMBDA(1) : "
- 470 *PRINT* TAB(20);"X(1,1)";TAB(40);"X(1,2)";TAB(60); X(1,3)
- 480 *PRINT* TAB(20) ;X(l, 1) ;TAB(40) ;X(l, 2) ;TAB(60) ;X(l, 3)
- 490 PRINT
- 500 PRINT TAB(20); "FOR LAMBDA(2) : "
- 510 PRINT TAB(20); "X(2,1)"; TAB(40); "X(2,2)"; TAB(60); ''X ( 2, 3) "
- 520 PRINT TAB(20) ;X(2,1) ;TAB(40) ;X(2,2) ;TAB(60) ;X(2,3)
- 530 PRINT
- 540 PRINT "FOR LAMBDA(3) :"
- 550 PRINT TAB(20);"X(3,1)";TAB(40);"X(3,2)";TAB(60); "X(3,3)"
- 560 *PRINT* TAB(20);X(3,1);TAB(40);X(3,2);TAB(60);X(3,3)
- 570 *PRINT*
- 580 *PRINT*
- 590 PRINT TAB(20);"COEFFICIENTS :"
- 600 PRINT
- 610 PRINT TAB(20); "A(1)"; TAB(40); "A(2)"; TAB(60); "A(3)"
- / 620 PRINT TAB(20);A(l);TAB(40);A(2);TAB(60);A(3)
	- 630 FOR J=l TO 55

640  $T=-J/(20 * L am(1))$ 

 $\frac{1}{\kappa}$ 

- 650 FOR I=l TO 3
- 660  $C(I,J) = A(1) * X(1,1) * EXP(Lam(1) * T) + a(2) * X(2, I) * EXP$  $(Lam(2)*T)+A(3)*X(3,I)*EXP(Lam(3)8*T)$
- 670  $DC(I,J)$ =+Lam(1)\*A(1)\*X(1,I)\*EXP(Lam(1)\*T)+Lam(2)\*  $A(2)*X(2,1)*EXP(Lam(2)*T)+Lam(3)*A(3)*X(3,I)*EXP(T$  $*Lam(3)$ )
	- 680 NEXT I

 $\frac{1}{2}$ 

- 690 NEXT J
- 700 ASSIGN @F\_1 TO "RES01"
- 710 FOR J=l TO 55
- 720 OUTPUT @F\_1 USING "ZZ,XX,#";J
- 730 OUTPUT @F\_1 USING "6(MZ.DDDDDD)";C(l,J),DC(l,J),  $C(2,J)$ ,  $DC(2,J)$ ,  $C(3,J)$ ,  $DC(3,J)$
- 740 NEXT J
- 750 ASSIGN @F 1 TO \*
- 760 PRINT
- 770 PRINT
- 780 PRINT TAB(30); "DATA FOR THE NON-REDUNDANT CASE"

 $\overline{\bullet}$ 

- 790 PRINT
- 800 PRINT
- 810 PRINT TAB(14); " $C(1, J)$ "; TAB(25); "DC(1,J)"; TAB(36);  $"C(2,J)"$ ;TAB(47); "DC(2,J)";TAB(58); "C(3,J)";  $TAB(69)$ ; "DC $(3, J)$ ";

pa.

820 PRINT

- 830 PRINT
- FOR  $J=1$  TO 55 840
- PRINT USING "8X, ZZ, X, #"; J 850

¢

 $\langle \Delta \rangle$ 

 $\sim 100$ 

 $\mathbb{R}^+$  ,  $\mathbb{R}^+$ 

 $Y^{-1}$ 

PRINT USING "6(MZ.DDDDDD, XX)"; $C(1, J)$ ; $DC(1, J)$ : $C(2, J)$ 860  $;DC(2, J); C(3, J); DC(3, J)$ 

 $\sim$ 

b.

 $-80$ 

- 870 NEXT J
- PRINTER IS 1 880
- 890 END

## PROGRAMME 3

# "PLOTTING OF DECAY CURVES"

 $\frac{1}{\epsilon}$ 

"PLOTTING OF DECAY CURVES".

- 10 DIM C(3,55),DC(3,55)
- 20 GINIT
- 30 CLEAR SCREEN
- 40 DISP "DO YOU WANT TO PLOT ON (S)CREEN OR (P)LOTTER?";
- 50 INPUT PS
- 60 IF PS="P" THEN GOTO 90
- 70 PLOTTER IS CRT,"INTERNAL"
- 80 GOTO 100
- 90 PLOTTER IS 705,"HPGL"
- 100 GRAPHICS ON
- 110 X\_gdu\_max=100\*MAX(1,RATIO)
- 120 Y\_gdu\_max=100\*MAX(l,l/RATIO)
- 130 LORG 6
- 140 FOR I=-.3 TO .3 STEP .1
- 150 MOVE X gdu max/2.5+I, Y gdu max
- 160 LABEL "CONCENTRATIOK VARIANCE"
- 170 NEXT I
- 180 PRINTER IS 705
- 190 GSEND "VS19;"
- 200 PRINTER IS 1

 $\sim$ 

 $\sim$   $-$ 

- 210 DEG
- 220 LDIR 90
- 230 CSIZE 3.5
- MOVE 0, Y\_gdu\_max/2 240
- 250 LABEL "Concentration (C)"
- 260 LORG<sub>4</sub>
- 270 LDIR 0
- MOVE X\_gdu\_max/2,.07\*Y\_gdu\_max 280
- 290 LABEL "Time interval"
- VIEWPORT . 1\*X\_gdu\_max,. 98\*X\_gdu\_max,. 15\*Y\_gdu\_max, 300 .9\*Y\_gdu\_max
- 310 FRAME
- 320 WINDOW 0,55,0,1
- 330 AXES 1, .05, 0, 0, 5, 5, 3
- 340 FOR  $I=0$  TO 34
- 350 MOVE  $I, 1, 0$
- 360 DRAW I,.987
- 370 NEXT I
- 380 FOR I=0. TO .45 STEP .05
- 390 MOVE 55, I
- 400 DRAW 54.6, I
- 410 NEXT I
- 420 FOR  $I=0$  TO 35 STEP 5
- 430 MOVE I,O 440 DRAW I, 1. 0 450 NEXT I 460 FOR I=40 TO 50 STEP 5 470 MOVE I,O 480 DRAW I,. 5 490 NEXT I 500 MOVE 0, .25 510 DRAW 55,.25 520 MOVE 0,.5 530 DRAW 55,.5 540 MOVE 0,.75 550 DRAW 35,.75 560 CLIP OFF 570 LORG 2 580 CSIZE 2.5 590 MOVE 41,.800 600 LABEL "Concentration C(l)" 610 MOVE 41,.700 620 LABEL "Concentration C(2)" 630 MOVE 41,.600
- 640 LABEL "Concentration C(3)"
- 650 LORG 6
- 660 FOR I=O TO 55 STEP 5
- 670 MOVE I,-.01
- 680 LABEL USING "# ,K"; I
- 690 NEXT I
- 700 LORG 8
- 710 FOR I=O TO 1 STEP .25
- 720 MOVE -.5,I
- 730 LABEL USING "#, Z.DD"; I
- 740 NEXT I
- 750 REM "READ VALUES FROM FILE"
- 760 DISP "ENTER FILE NAME";
- 770 INPUT File\_name\$
- 780 DISP File\_name\$
- 790 IF File\_name\$="RESO1" THEN GOTO 820
- 800 IF File\_name\$="RES02" THEN GOTO 820
- 810 GOTO 770
- 820 ASSIGN @F\_1 TO File\_nameS
- 830 CSIZE 3
- 840 IF File\_name\$="RESO1" THEN GOTO 860
- 850 IF File\_name\$="RES02" THEN GOTO 890
- 860 MOVE 49,.900
- 870 LABEL "NON-REDUNDANT CASE"
- 880 GOTO 910
- 890 MOVE 49,.900
- 900 LABEL "REDUNDANT CASE"
- 910 FOR J=l TO 55
- 920 ENTER @F\_1 USING "ZZ,XX,#";I
- 930 ENTER  $\mathfrak{G}F_{1}$  USING "6(MZ.DDDDDD)";C(1,J),DC(1,J),  $C(2,J)$ ,  $DC(2,J)$ ,  $C(3,J)$ ,  $DC(3,J)$
- 940 NEXT J
- 950 ASSIGN  $\mathfrak{G}F_1$  TO  $\star$
- 960 PENUP
- 970 FOR I=1 TO 3
- 980 IF I=1 THEN PEN 3
- 990 IF  $I=2$  THEN PEN 2.
- 1000 IF I=3 THEN PEN 4
- 1010 MOVE 37, (.9-(I\*.100))
- 1020 DRAW 40,  $(.9-(I^*.100))$
- 1030 PENUP
- 1040 FOR X=1 TO 55
- 1050 PLOT X,C(I,X)
- 1060 NEXT X
- 1070 PENUP
- 1080 PEN 0

ž.
1090 NEXT I

ğ,

1100 END

APPENDIX 3

 $\mathbb{S}^{n-1}$ 

 $\uparrow$ 

Ealain.<br>Stair

yre

 $\sqrt{96}$ 

光線10mm PM miles

**START START SERVICE** 

. Another a

**IT ALCOHOL: DESCRIPTION** 

son second les tast pascender de

"CALCULATION OF FLOWS FROM KNOWN CONCENTRATIONS".

- 10 REY: "REVERSE PROCEDURE", PRG 03
- 20 OPTION *BASE* 1
- 30 DI~ C(3,55),DC(3,55),A(9,9),B(9,1),K(9),D(9,9),  $E(9,1), F(4,4), A_{inv(9,9), A_r s(9), A_{inv(s)}$ 
	- 40 REM "READ VALUES FROM FILE"
	- 50 DISP "ENTER FILE NAME";
	- 60 INPUT File nameS
	- 70 DISP File nameS
	- 80 IF File\_name\$="RES01" THEN GOTO 110
	- 90 IF File\_name\$="RES02" THEN GOTO 110
- 100 GOTO 50
- 110 ASSIGN @F\_l TO File nameS
- 120 FOR J=1 TO 55
- 130 ENTER @F\_1 USING "ZZ,XX, #";I
- 140 ENTER  $\mathfrak{G}F_1$  USING "6(MZ.DDDDDD)"; $C(1,J)$ ,DC(1,J)  $C(2,J)$ ,  $DC(2,J)$ ,  $C(3,J)$ ,  $DC(3,J)$
- 150 NEXT J
- 160 ASSIGN @F 1 TO \*
- 170 PRINTER IS 701
- 180 IF File\_name\$="RES01" THEN GOTO 200
- 190 GOTO 220
- 200· PRINT "REVERSE PROCEDURE USING DATA FOR NON

 $\frac{\partial}{\partial t}$ 

REDUNDANT CASE"

- 210 GOTO 240
- 220 IF File nameS="RES02" THEN GOTO 230
- 230 PRINT "REVERSE PROCEDURE USING DATA FOR REDUNDANT CASE"
- 240 PRINTER IS 1
- 250 REM "SELECT TIME INTERVAL "
- 260 FOR 1=1 TO 9
- 270 PRINT "ENTER CODE FOR TIME INTERVAL NUMBER"; I
- 280 INPUT K(I)
- 290 NEXT I
- 300 PRINTER IS 701
- 310 PRINT
- 320 PRINT
- 330 PRINT "CODE FOR TIME INTERVAL 1:" ;K(l)
- 340 PRINT "CODE FOR TIME INTERVAL 2:";K(2)
- 350 PRINT "CODE FOR TIME INTERVAL 3:";K(3)
- 360 PRINT "CODE FOR TIME INTERVAL 4:";K(4)
- 370 PRINT "CODE FOR TIME INTERVAL 5:";K(5)
- 
- 380 PRINT "CODE FOR TIME INTERVAL 6:";K(6)
- 390 PRINT "CODE FOR TIME INTERVAL 7:";K(7)
- 400 PRINT "CODE FOR TIME INTERVAL 8:";K(8)
- 410 PRINT "CODE FOR TIME INTERVAL 9:";K(9)

 $\frac{1}{2}$ 

420 PRINTER IS 1

 $\frac{1}{\mu}$ 

- 430 REM "SET UP MATRIX A"
- 440 FOR I=l TO 3
- 450  $A(1, I) = C(I, K(1))$
- 460  $A(2,(I+3))=C(I,K(2))$
- 470  $A(3,(I+6))=C(I,K(3))$
- 480 A(4,I)=C(I,K(4))
- 490  $A(5,(I+3))=C(I,K(5))$
- 500  $A(6,(1+6))=C(I,K(6))$
- 510  $A(7, I) = C(I, K(7))$
- 520  $A(8,(1+3))=C(I,K(8))$
- 530  $A(9,(I+6))=C(I,K(9))$
- 540 NEXT I
- 550 PRINT  $A(*)$
- 560 REM "CORRECT SIGNS"
- 570 FOR I=l TO 7 STEP 3
- 580  $A(I,1)=-A(I,1)$
- 590  $A((1+1),5)=-A((1+1),5)$

 $\pm$ 

- 600 A((I+2),9)=-A((I+2),9)
- 610 NEXT I
- 620 REM "SET UP MATRIX B"

×

630 B(l,l)=DC(l,K(l))

- 640 B(2,1)=DC(2,K(2))
- 650 B(3,1)=DC(3,K(3))
- 660  $B(4,1)=DC(4, K(4))$
- 670 B(5,1)=DC(5,K(5))
- 680 B(6,1)=DC(6,K(6))
- 690 B(7,1)=DC(7,K(7))
- 700 B(8,1)=DC(8,K(8))
- 710 B(9,1)=DC(9,K(9))
- 720 PRINT B(\*)
- 730 REM "SELECT NUMBER OF DECIMALS FOR MATRIX A"
- 740 DISP "SELECT NUMBER OF DECIMALS FOR MATRIX A":
- 750 INPUT L
- 760 PRINTER IS 701
- 770 PRINT
- 780 PRINT
- 790 PRINT "NUMBER OF DECIMALS SELECTED FOR MATRIX A  $IS : " ; L$

 $\sim 100$ 

- 800 PRINT
- 810 REM "SELECT NUMBER OF DECIMALS FOR MATRIX B"
- 820 DISP "SELECT NUMBER OF DECIMALS FOR MATRIX B";
- 830 INPUT M
- 840 PRINT "NUMBER OF DECIMALS SELECTED FOR MATRIX B  $IS : " ; M$

850 PRINTER IS 1

 $\frac{1}{2}$ 

REM "TRUNCATE VALUES IN MATRICES A AND/OR B" 860

 $\alpha$ 

- 870 FOR I=1 TO 9
- 880 X=B(I,1)\*10^M
- 890  $Z = INT(X)$
- 900  $B(I, 1) = Z/10$ <sup>A</sup>
- 910 FOR J=1 TO 9
- 920  $X = A(I, J) * 10^{\circ}L$
- 930  $Z=INT(X)$
- 940  $A(I,J)=Z/10^l L$
- 950 NEXT J
- 960 NEXT I
- 970 PRINT  $A(*)$
- 980 PRINT B(\*)
- 990 REM "CALL SUBROUTINE Ludsht"
- 1000  $MAT$   $D = A$
- $MAT$   $E = B$ 1010
- 1020 MAT  $A_inv=INV(A)$
- 1030 MAT A rs=RSUM(A)
- 1040 MAT A\_invrs=RSUM(A\_inv)
- 1050  $Max-ra=0$
- 1060 Sum\_ra=0
- 1070 Max ca=O
- 1080 Sum ca=O
- 1090 Max ria=O
- 1100 Sum ria=O
- 1110 Max cia=O
- $1120$  Sum cia=0
- 1130 FOR I=1 TO 9
- 1140 FOR J=1 TO 9
- 1150 Sum ra=Sum ra+ABS(A(I,J))
- 1160 Sum\_ria=Sum\_ria+ABS(A\_inv(I,J))
- 1170 Sum\_ca=Sum\_ca+ABS(A(I,J))
- 1180 Sum\_ cia=Sum\_cia+ABS(A\_inv(I,J))
- 1190 NEXT J
- 1200 PRINT Sum ra,Sum ria,Sum\_ca,Sum\_cia
- 1210 IF Sum\_ra>Max\_ra THEN Max\_ra=Sum\_ra
- 1220 IF Sum\_ria>Max\_ria THEN Max\_ria=Sum\_ria
- 1230 IF Sum\_ca>Max\_ca THEN Max\_ca=Sum\_ca
- 1240 IF Sum\_cia>Max\_cia THEN Max\_cia=Sum\_cia
- 1250 Sum ra=O
- 1260 Sum ria=O
- 1270 Sum ca=O
- 1280 Sum cia=O

š

- 1290 NEXT I
- 1300 Condr=Max ra\*Max ria
- 1310 Condc=Max\_ca\*Max\_cia
- CALL Ludsht $(D(*)$ ,  $E(*)$ , 9, 1) 1320

 $\frac{1}{n}$ 

- 1330 PRINT "RESULT:"
- 1340 PRINT
- 1350 PRINT
- 1360 PRINT USING "6(DD.DDDDDD, XX)";  $E(1,1)$ ;  $E(2,1)$ ;  $E(3,1)$
- 1370 PRINT
- 1380 PRINT USING "6(DD.DDDDDD, XX)";  $E(4,1)$ ;  $E(5,1)$ ;  $E(6,1)$
- 1390 PRINT
- 1400 PRINT USING "6(DD.DDDDDD, XX)";  $E(7,1)$ ;  $E(8,1)$ ;  $E(9,1)$
- 1410  $S1 = E(1,1)$
- 1420  $F(3,2)=E(2,1)$
- $F(4,2)=E(3,1)$ 1430
- 1440  $F(1,2)=S1-F(3,2)-F(4,2)$
- 1450  $F(2,3)=E(4,1)*2$
- 1460  $S2 = E(4,1)*2$
- 1470  $F(4,3)=E(6,1)*2$
- 1480  $F(1,3)=(E(5,1)-E(4,1)-E(6,1))^*2$
- 1490  $F(2, 4) = E(7, 1) * 3$
- 1500  $F(3, 4) = E(8, 1) * 3$
- $1510 \quad S3 = E(9,1)*3$
- 1520  $F(1, 4) = (E(9, 1) E(7, 1) E(8, 1)) * 3$
- 1530  $F(2,1) = (E(1,1)-E(4,1)*2-E(7,1)*3)$

影

- 1540  $F(3,1) = (E(5,1)*2-E(2,1)-E(8,1)*3)$
- 1550  $F(4,1) = (E(9,1)*3-E(6,1)*2-E(3,1))$
- 1560 PRINTER IS 701
- 1570 PRINT
- 1580 PRINT
- 1590 PRINT "FINAL RESULT:"
- 1600 PRINT
- 1610 PRINT
- 1620 PRINT TAB(4);"F(0,1)";TAB(16);"F(2,1)";TAB(27); "F(3,1)"
- 1630 PRINT
- 1640 PRINT USING ''6(MZ.DDDDDD,XX)";F(1,2);F(3,2);F(4,2)
- 1650 PRINT
- 1660 PRINT
- 1670 PRINT TAB(4); "F(0,2)" ;TAB(16); "F(l, 2)" ;TAB(27); "F(3,2)"

 $\epsilon$ 

- 1680 PRINT
- 1690 PRINT USING "6(MZ.DDDDDD,XX)";F(1,3);F(2,3);F(4,3)
- 1700 PRINT
- 1710 PRINT
- 1720 PRINT TAB(4);"F(0,3)";TAB(16);"F(1,3)";TAB(26); "F(2,3)"
- 1730 PRINT
- 1740 PRINT USING "6(MZ.DDDDDD,XX)";F(1,4);F(2,4);F(3,4)
- 1750 PRINT
- 1760 PRINT
- 1770 PRINT TAB(4);"F(1,0)";TAB(16);"F(2,0)";TAB(27); "F(3,0)"
- 1780 PRINT
- 1790 PRINT USING "6(MZ.DDDDDD,XX)";F(2,1);F(3,1);F(4,1)
- 1800 PRINT
- 1810 PRINT
- 1820 PRINT "CONDITION NUMBER OF THE MATRIX"
- 1830 PRINT
- 1840 PRINT Condr
- 1850 PRINT Conde
- 1860 PRINTER IS 1
- 1870 PRINT "DO YOU WANT TO TRY A NEW TRUNCATION: Y/N?"
- 1880 INPUT RS
- 1890 IF RS="Y" THEN GOTO 730
- 1900 PRINT "DO YOU WANT TO TRY A NEW TIME INTERVAL:Y/N?"
- 1910 INPUT RS
- 1920 IF RS="Y" THEN GOTO 250
- 1930 END
- 1940 SUB Ludsht $(A(*)$ ,  $B(*)$ ,  $N$ ,  $M$ )
- 1950 Baddta=(N<=O) or (M<=O)
- 1960 IF Baddta=O THEN 2000
- 1970 PRINT FNLin\$(2);"ERROR IN SUBPROGRAM Ludsht."
- 1980 PRINT "M=" ;M;" N=" ;N;FNLin\$(2)
- 1990 PAUSE
- 2000 GOTO 1950
- 2010 OPTION BASE 1
- 2020 ALLOCATE Btemp(N),Xtemp(N),Ips(N)
- 2030 CALL Decomp(N,A(\*),Ips(\*))
- 2040 FOR J=1 TO M
- 2050 FOR I=l TO N
- 2060 Btemp(I)=B(I,J)
- 2070 NEXT I
- 2080 CALL Solve(N,A(\*),Btemp(\*),Xtemp(\*),Ips(\*))
- 2090 FOR I=1 TO N
- 2100 B(I,J)=Xtemp(I)
- 2110 NEXT I
- 2120 NEXT J
- 2130 SUBEND
- 2140 SUB Solve(N, Lu(\*),  $B(*)$ ,  $X(*)$ , Ips(\*))
- 2150 Baddta=(N<=O)
- 2160 IF Baddta=O THEN 2200
- 2170 PRINT FNLin\$(2);"ERROR IN SUBPROGRAM Solve"
- 2180 PRINT "N=";N;FNLin\$(2)
- 2190 PAUSE
- 2200 GOTO 2140
- 2210 OPTION BASE 1
- 2220 Ip=Ips(1)
- 2230  $X(1)=B(1p)$
- 2240 FOR I=2 TO N
- 2250 Ip=Ips(I)
- 2260 Sum=O
- 2270 FOR J=l TO I-1
- 2280  $Sum = Sum = Lu(Ip, J) * X(J)$

2290 NEXT J

- 2300  $X(I)=B(Ip)-Sum$
- 2310 NEXT I
- 2320 Ip=Ips(N)
- 2330 IF Lu(Ip,N)<>O THEN 2370
- 2340 PRINT FLNin\$(2);"ERROR IN SUBPROGRAM Solve."
- 2350 PRINT "DIVISION BY ZERO DETECTED.";FLNin\$(2)
- 2360 PAUSE
- 2370  $X(N)=X(N)/Lu(Tp,N)$
- 2380 FOR I=N-1 TO 1 STEP -1
- 2390 Ip=Ips(I)
- 2400 Sum=O
- 2410 FOR J=I+l TO N
- 2420 Sum=Sum+Lu(Ip,J)\*X(J)
- 2430 NEXT J
- 2440 IF Lu(Ip,I)<>O THEN 2480
- 2450 PRINT FLNin\$(2);"ERROR IN SUBPROGRAM Solve."
- 2460 PRINT "DIVISION BY ZERO DETECTED.";FLNin\$(2)
- 2470 PAUSE
- 2480  $X(I)=(X(I)-Sum)/Lu(Ip,I)$
- 2490 NEXT I
- 2500 SVBEND
- 2510 SUB Decomp(N,A(\*),Lu(\*),Ips(\*))
- $2520$  Baddta=(N $\leq$ =0)
- 2530 IF Baddta=O THEN 2580
- 2540 PRINT FNLin\$(2);"ERROR IN SUBPROGRAM Decomp."
- 2550 PRINT "N=";N;FNLin\$(2)
- 2560 PAUSE
- 2570 GOTO 2520
- 2580 OPTION BASE 1
- 2810 Idxpiv=I
- 2820 NEXT I
- 2830 IF Big <> O THEN 2870
- 2840 PRINT FNLin\$(2);"ERROR IN SUBPROGRAM Decomp."
- 2850 PRINT "MATRIX IS MACHINE SINGULAR."; FNLin\$(2)
- 2860 PAUSE
- 2870 IF Idxpiv-K=O THEN 2910
- 2880 J=Ips(K)
- 2890 Ips(K)=Ips(Idxpiv)
- 2900 Ips (Idxpiv)=J
- 2910 Kp=Ips(K)
- 2920 Pivot=Lu(Kp,K)
- 2930 FOR I=K+1 TO N
- 2940 Ip=Ips(I)
- 2950 Em=-Lu(Ip,K)/Pivot
- 2960  $Lu(Ip, K) = -Em$
- 2970 FOR J=K+1 TO N
- 2980 Lu(Ip,J)=Lu(Ip,J)+Em\*Lu(Kp,J)
- 2990 NEXT J
- 3000 *NEXT* I
- 3010 NEXT K
- 3020 Kp=Ips(N)
- 3030 IF Lu(Kp, N) <> 0 THEN 3070
- 3040 PRINT FNLin\$(2); "ERROR IN SUBPROGRAM Decomp."
- 3050 PRINT "MATRIX IS MACHINE SINGULAR."; FNLin\$(2)
- 3060 PAUSE
- 3070 SUBEXIT
- 3080 SUBEND
- 3090 DEF FNLin\$(X1)
- 3100  $X=INT(X1+.5)$
- 3110 IF X=0 THEN RETURN CHR\$(13)
- 3120  $E_01s = CHRS(13) & CHRS(10)$
- 3130 IF X<0 THEN Eo1\$=CHR\$(10)
- 3140 ALLOCATE R\$ [X\*LEN(Eo1\$)]
- 3150  $RS = "$
- FOR  $I=1$  TO X 3160
- 3170  $RS = R$&EoLS$
- 3180 NEXT I
- 3190 RETURN R\$
- 3200 FNEND !

## BIBLIOGRAPHY

Š.

/

BRE Digest 206, Ventilation Requirements.

ERE Digest 210, Principles of Natural Ventilation.

BS 5925: 1890, Design of buildings : ventilation principles and designing for natural ventilation.

*CIBS* Guide, Section A1, Environmental Criteria for Design.

CIBS Guide, Section B2, Ventilation and Air Conditioning (Requirements).

F.W. SINDEN, Multi-chamber theory of air infiltration, Bldg. Envir.13,21-28(1978)

J.R. WATERS & M.W. SIMONS, The measurement of ventilation and air movement in factory buildings,Third International Congress on Building Energy Management,3,154-161,Lausanne, Sept.1987

J.R. WATERS & M.W. SIMONS, The evaluation of contaminant concentrations and air flows in a multizone model of a building, Bldg. Envir.22,4,305-315,19B7

GOULT, HOSKINS, MILNER & PRAT, Computational Methods in Linear Algebra.

G.STRANG, Linear Algebra and its applications, second edition.